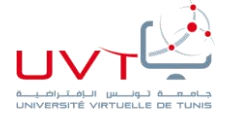

# جامعة تونس الافتر اضبة

# **Université Virtuelle de Tunis**

# **Mastère professionnel en Optimisation**

# **et Modernisation des Entreprises (MOME)**

# **Version finale**

Présenté par

# **Nesrine Ben Chaabane Mellef**

Pour l'obtention du

**Diplôme de mastère professionnel**

# **Elaboration d'un cahier des charges pour l'optimisation**

**des dépenses médicales au niveau de l'ERP** 

# **(Cas de la SONEDE)**

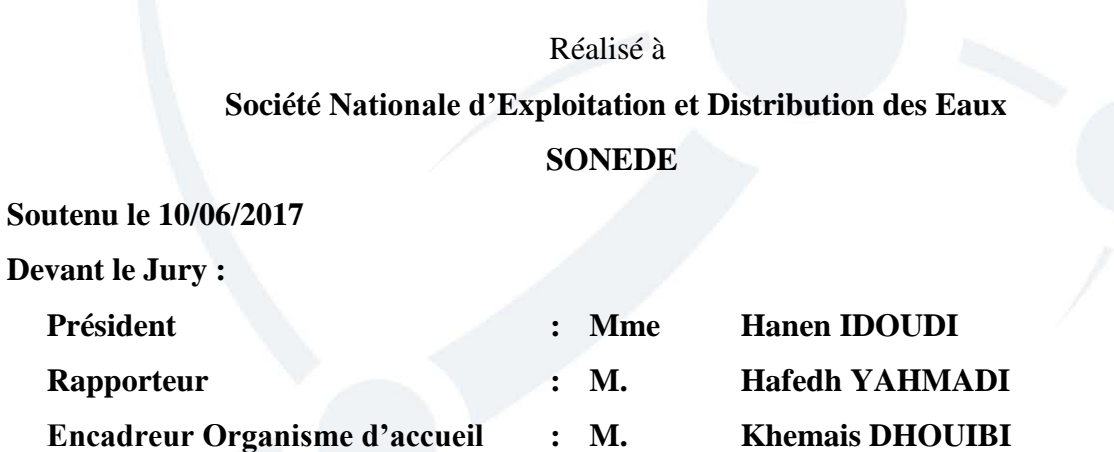

**Encadreur UVT : M. Anis JABLOUN**

Année Universitaire : 2016/2017

# **Remerciements**

Mes remerciements les plus sincères s'adressent à Mr Helmi Ben Rejeb, coordinateur du mastère MOME pour sa discipline et son organisation tout au long de la formation, je tiens aussi à exprimer mes vifs remerciements à mon encadreur Mr Anis Jabloun, encadreur à l'UVT pour l'aide considérable et ses précieuses directives qu'il m'a apporté au cours de mon travail. Je remercie aussi Mr Hassen Haj Rhouma, Directeur Central des Ressources Humaines pour son intérêt à mes études, Mme Amel Frigui, Directrice de Gestion Financière des Ressources Humaines pour son encouragement d'entamer ce mastère. Je tiens à remercier aussi Mr Khemais Dhouibi, chef service des dépenses médicales et encadreur de la SONEDE pour ses conseils, ses directives et sa disponibilité tout au long de la réalisation de ce projet. Et je remercie aussi mes collègues Amira, Abir, Eya, Samira, Latifa, Donia, Arbia, Moneem et Bilel pour leurs encouragements.

Je tiens à exprimer tous mes sentiments de respect, de gratitude et de reconnaissance à ceux qui ont participé à ma formation durant ces deux années d'études ainsi que mes collègues de cette formation dont j'avais beaucoup d'honneur de les avoir connu.

Finalement mes remerciements s'adressent également aux membres de jury qui ont accepté de juger mon travail.

# **Dédicaces**

A tous ceux qui m'ont aidé à établir ce travail

Pour tous les sacrifices consentis et les diverses compétences.

Je dédie ce mastère :

A mes chers parents Mongi & Radhia : Aucune dédicace ne saurait être assez éloquente pour exprimer ce que vous méritez pour tous les sacrifices que vous n'avez cessé de me donner depuis ma naissance, durant mon enfance et même à l'âge adulte. Vous avez fait plus que des parents puissent faire pour que leurs enfants suivent le bon chemin dans leur vie et leurs études.

A mes chers beaux-parents Mohamed Arbi & Nessima : Qui m'ont accueilli à bras ouverts dans leur famille. En témoignage de l'attachement, de l'amour et de l'affection que je leurs porte.

A mon très cher mari Ahmed, qui a poursuivi ses études avec moi dans le même groupe MOME : Qui a aussi rendu ma vie plus belle à côté de lui et qui a su guider mes pas égarés vers un horizon plus clair, plus joyeux. Son soutien, sa gentillesse sans égal, son profond attachement m'ont permis de réussir mes études.

A nos petits enfants Eya et Iyed : qui sont notre source d'inspiration, on vous souhaite un avenir meilleur et on espère vous compenser le temps des études qui nous a éloigné de vous.

A mes grands parents : Veuillez trouver dans ce modeste travail l'expression de mon affection et que dieu les garde.

A mon chère frère Walid et sa fiancée Amal : Je vous présente ce travail pour vous exprimer mon amour et vous souhaitez un avenir plein de joie, de bonheur, de réussite et de sérénité.

Ma très chère sœur Najla et son mari Sahbi : En témoignage de l'attachement, de l'amour et de l'affection que je porte pour vous. Malgré la distance, vous êtes toujours dans mon cœur. Je vous remercie pour votre affection si sincère.

A mon beau frère Anis, sa femme Hana et leurs petite Yasmine : Je vous dédie ce travail avec tous mes vœux de bonheur, de santé et de réussite.

A mon beau frère Mohamed et sa fiancée Meriem : Je vous dédie ce travail en témoignage de mon profond amour.

A mon beau frère Sami et sa fiancée Sabrine : Je vous dédie ce travail pour vous exprimer min amour et vous souhaitez beaucoup de réussite et de chance dans la vie.

A ma belle sœur Sayda, son mari Fethi et ses enfants Yassine et Amine : Je vous dédie ce travail pour vous souhaiter beaucoup de bonheur

A ma meilleure amie Amira ; Je ne peux trouver les mots justes et sincères pour t'exprimer mon affection et mes pensées, tu es pour moi une vraie sœur. A ma très chère Abir ; avec tout l'amour que je te garde dans mon cœur et tous les bons moments passés ensemble, je te dédie ce travail et à ma chère Eya, malgré la petite période passée ensemble, je te remercie d'être dans mon amie.

A tous les membres de ma famille, veuillez trouver dans ce modeste travail l'expression de mon affection.

# NESRINE

 $\sum_{n=1}^{\infty}$ 

#### **Résumé**

La bonne gestion d'une société est de fiabiliser au maximum les outils utilisés en fonction de leurs charges et capacités pour pouvoir faire face aux besoins de leurs utilisateurs

La BPR est une approche qui tend vers réorganiser tout le processus pour qu'il soit plus efficace

L'ERP est un système d'information qui assure la gestion et le suivie au quotidien, l'ensemble des informations opérationnelles d'une Société.

Et c'est dans ce cadre que s'inscrit notre projet de fin d'études qui a pour ambition d'élaborer un cahier des charges pour optimiser les dépenses médicales des agents de la SONEDE.

**Mots clés** : réingénierie de processus d'affaires, progiciel de gestion intégré, Cahier des charges, Dépenses médicales, Bulletin de soins, antenne médical.

#### **Abstract**

The good management of a company is to maximize the reliability of the tools used according to their loads and capacities to be able to meet the needs of their users.

The BPR is an approach that tends to reorganize the entire process to make it more effective.

The ERP is an information system that ensures the daily management and monitoring of all the operational information of a company.

And it is within this framework that our final-year project aims to elaborate a specification to optimize the medical expenses of SONEDE agents.

**Keywords:** Business process reengineering, Enterprise resource planning, Tender Specifications, Medical Expenses, Medical bulletin, medical cellule.

#### **ملخص**

إن من الأهداف الأساسية لإدارة الشركة هو تحسين الوسائل المستعملة حسب متطلباتها وقدرتها على تلبية حاجيات مستعمليها عمليات إعادة هندسة الأعمال (BPR ) هو المنهج الذي يميل إلى إعادة تنظيم العملية برمتها لتكون أكثر كفاءة. نظام لتخطيط الموارد المؤسسية (ERP(هو نظام المعلومات اليومي ضمن المعلومات التشغيلية للشركة. وضمن هذا اإلطار الذي يناسب دينا التخرج المشروع، الذي يهدف إلى وضع مواصفات لتحسين المصاريف الطبية لأعوان الشركة الوطنية لاستغلال وتوزيع المياه. **كلمات البحث:** عمليات إعادة هندسة األعمال،نظام لتخطيط الموارد المؤسسية، كراس الشروط، المصاريف الطبية، بطاقة العالج، الخلية الطبية.

# Table des matières

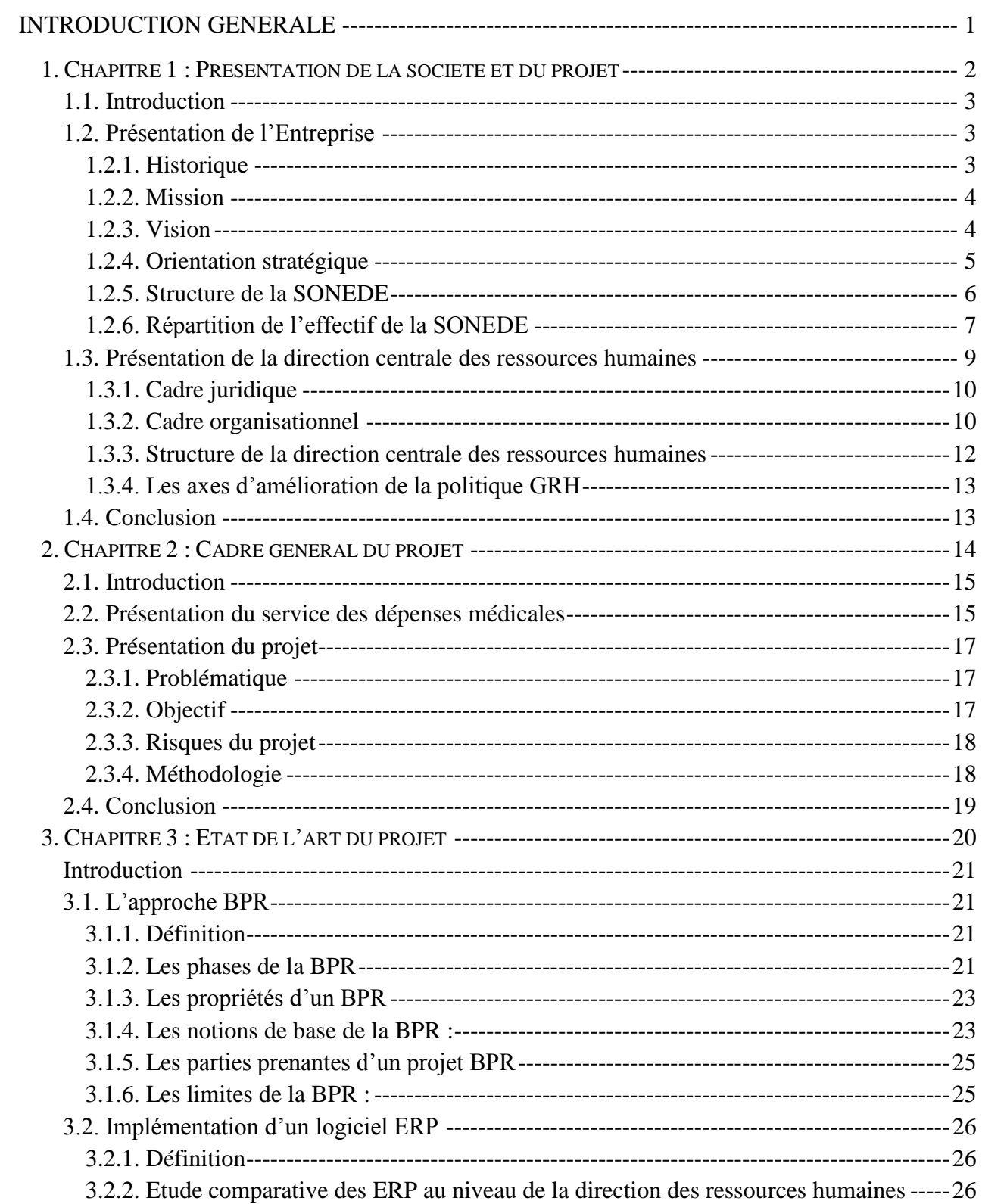

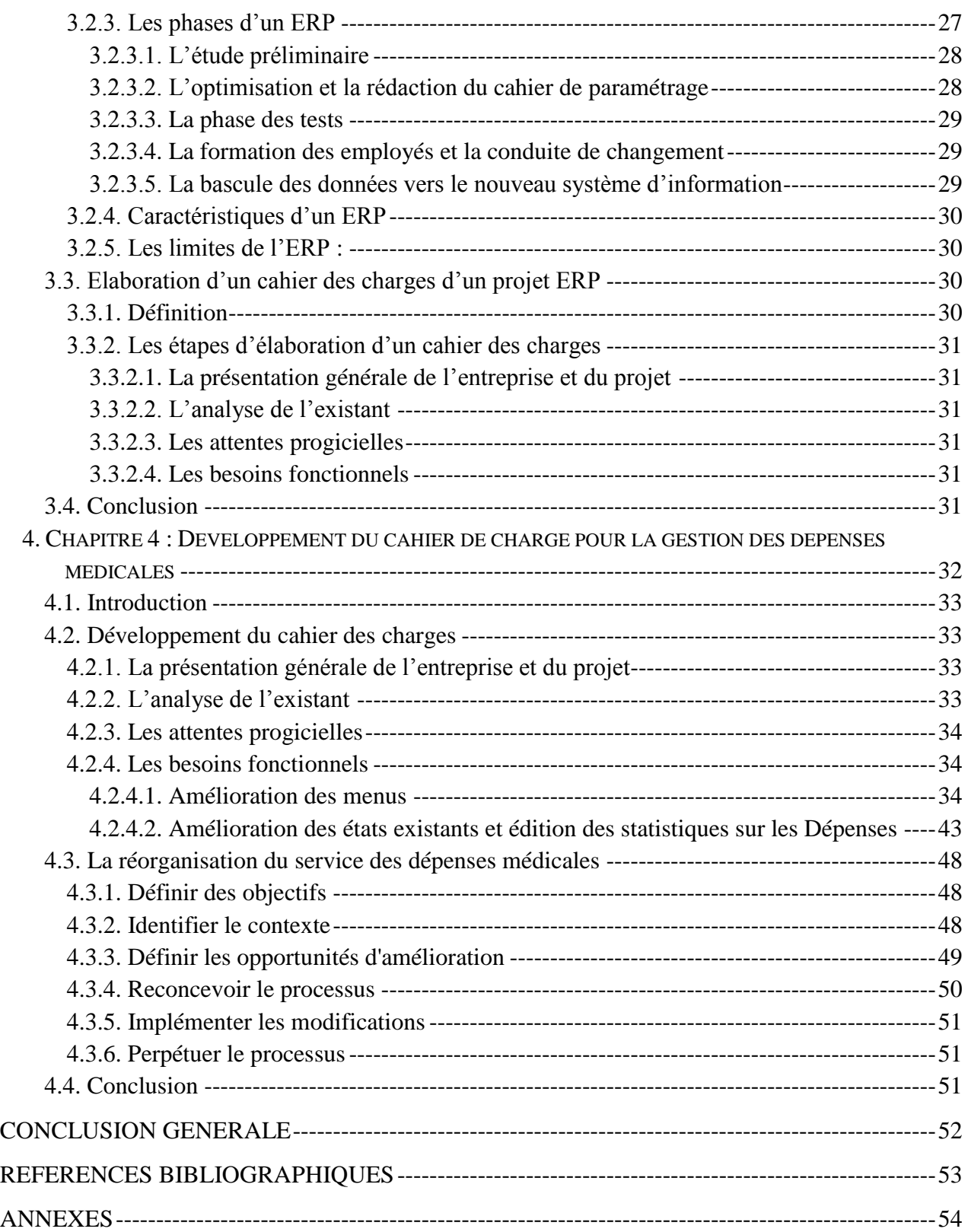

# **Liste des figures**

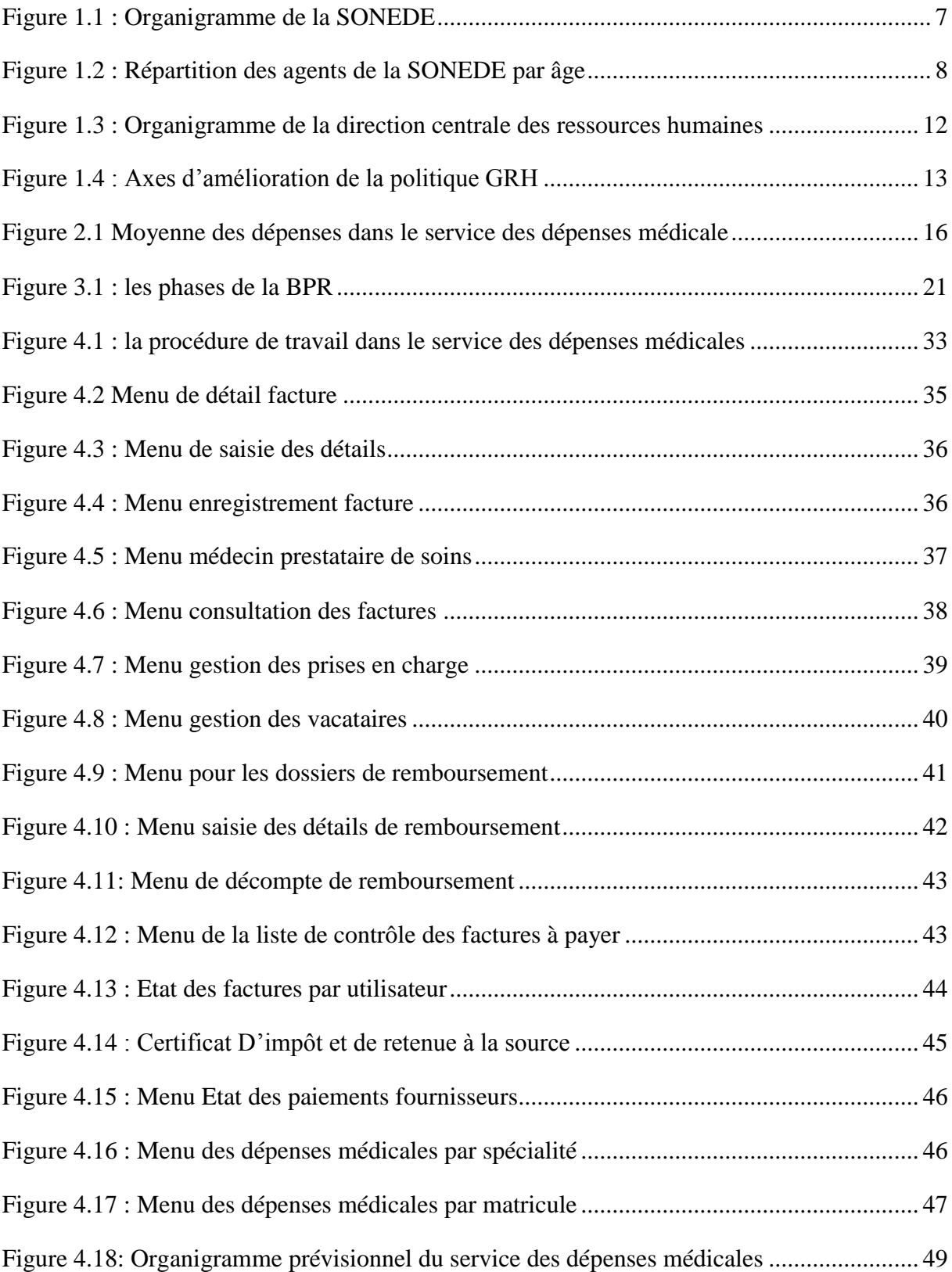

# **Liste des tableaux**

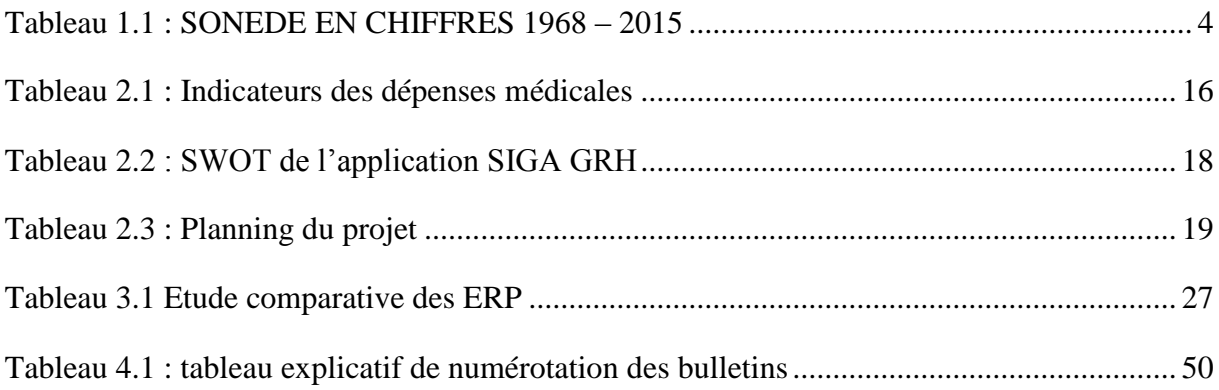

# **Introduction générale**

<span id="page-10-0"></span>Le concept de progiciel intégré existe depuis longtemps. Dès les débuts de la  $GPAO<sup>1</sup>$ , certains professionnels avaient introduit des suites d'applications intégrées comprenant, outre la gestion de production proprement dite, la gestion commerciale et la gestion comptable.

Les ERP ont pour vocation de voir l'intégralité de l'entreprise comme un outil dont il faut assurer l'optimisation de la productivité afin de pouvoir réduire, au maximum, les cycles de mise sur le marché des produits et des services.

En Tunisie la gestion des ressources humaines tend à devenir une priorité stratégique pour plusieurs établissements. La SONEDE est actuellement lancée dans un programme ambitieux : la mise en place d'un logiciel performant de gestion des Ressources Humaines. La gestion des ressources humaines à la SONEDE a été basée sur une application nommée AS/400 (édition IBM) qui prenait en charge seulement la préparation de la paie et l'avancement de carrière. L'application était limitée et souffrait de plusieurs problèmes administratifs liés à la gestion du personnel.

Le stage de fin d'études s'inscrit dans le cursus du Mastère en Optimisation et Modernisation de l'Entreprise de Tunis. Il a pour objet de me permettre de mettre en pratique les outils théoriques et méthodologiques acquis au cours de ma formation à l'UVT, d'identifier mes compétences et de conforter mon objectif professionnel.

En ce qui me concerne, ce stage s'est déroulé au sein du service des dépenses médicales appartenant à la DCRH de la SONEDE sise au 36 avenue Hedi Nouira Tunis.

Ma principale mission consistait à développer un cahier de charge fonctionnel pour mettre à niveau une nouvelle solution pour la gestion des dépenses médicales.

**.** 

<sup>&</sup>lt;sup>1</sup> Gestion de Production Assistée par Ordinateur

# <span id="page-11-0"></span>**1. Chapitre 1 : Présentation de la société et du projet**

### <span id="page-12-0"></span>**1.1. Introduction**

Le premier chapitre de notre projet sera organisé en deux parties, la première partie portera sur la présentation de la SONEDE et dans la deuxième partie, on présentera la direction des ressources humaines qui a développé ses activités en utilisant une application nommée SIGA GRH<sup>2</sup> en vue d'essayer cette dernière avant de la généraliser dans toutes les directions de la SONEDE.

# <span id="page-12-2"></span><span id="page-12-1"></span>**1.2. Présentation de l'Entreprise**

### **1.2.1. Historique**

La Société Nationale d'Exploitation et de Distribution des Eaux (SONEDE) est un établissement public à caractère non administratif « EPNA » créé en juillet 1968. Elle est placée sous la tutelle du ministère de l'agriculture et a pour objet la fourniture de l'eau potable sur tout le territoire tunisien. Elle est chargée de l'exploitation, de l'entretien et du renouvellement des installations de captage, de transport, de traitement et de distribution de l'eau.

| <b>Indicateurs</b>                                              | 1968                     | 1990    | 2000     | 2010     | 2014    | 2015     |
|-----------------------------------------------------------------|--------------------------|---------|----------|----------|---------|----------|
| Nombre d'abonnés                                                | 103 000                  | 937 676 | 1548 085 | 2304 242 | 2637903 | 2720 146 |
| Volume d'eau produit (en Mm <sup>3</sup> )                      | 90,0                     | 276,8   | 345,5    | 524,0    | 627,5   | 646,5    |
| distribué<br>d'eau<br><b>Volume</b><br>(en Mm <sup>3</sup> )    | 82,0                     | 256,1   | 331,5    | 478,8    | 570,7   | 580,9    |
| d'eau consommé<br>Volume<br>et<br>facturé (en Mm <sup>3</sup> ) | 63,0                     | 194,5   | 285,1    | 387,6    | 428,0   | 434,8    |
| Rendement global des réseaux<br>$(en\%)$                        | 70,0                     | 70,4    | 81,4     | 76,2     | 71,6    | 70,7     |
| Rendement<br>réseaux<br>des<br>de<br>distribution (en $\%$ )    | 76,8                     | 75,9    | 86       | 82,1     | 77,9    | 76,7     |
| Longueur de conduites (en km)                                   | $\overline{\phantom{a}}$ | 22 150  | 34 7 33  | 46 674   | 50 697  | 51 902   |
| stations<br><b>Nombre</b><br>de<br>de<br>traitement             | 02                       | 08      | 10       | 14       | 16      | 16       |

<sup>2</sup> le progiciel de Gestion des Ressources Humaines

**.** 

| <b>Indicateurs</b>                                                              | 1968                     | 1990    | 2000    | 2010    | 2014    | 2015    |
|---------------------------------------------------------------------------------|--------------------------|---------|---------|---------|---------|---------|
| stations<br><b>Nombre</b><br>de<br>de<br>dessalement                            | 00                       | 01      | 04      | 04      | 11      | 11      |
| <b>Nombre</b><br><b>branchements</b><br>de<br>réalisés                          | 35 000                   | 59 513  | 67 801  | 80415   | 77 745  | 84 803  |
| Nombre de prélèvements d'eau<br>sanitaire<br>contrôle<br>pour<br>(échantillons) | $\overline{\phantom{m}}$ | 31 631  | 51 278  | 47 5 69 | 48 5 26 | 48 690  |
| <b>Effectif des agents</b>                                                      | 1 5 5 5                  | 4 7 3 2 | 5 7 7 3 | 6830    | 6 5 8 4 | 6 3 7 4 |
| Nombre d'abonnés par agent                                                      | 66                       | 128     | 217     | 337     | 401     | 427     |
| <b>Investissement</b>                                                           | $\overline{\phantom{a}}$ | 32,0    | 70,0    | 85,7    | 118,9   | $- -$   |

*Tableau 1.1 : SONEDE EN CHIFFRES 1968 – 2015*

## **1.2.2. Mission**

<span id="page-13-2"></span><span id="page-13-0"></span>La SONEDE a pour mission :

- La production d'eau : la production, l'adduction et le traitement,

- La distribution d'eau : la gestion de tous les réseaux de répartition et de distribution,

- Le développement : les études et les travaux,

- La gestion des abonnés : le branchement et la desserte sur le réseau tout en garantissant une bonne qualité de ses services.

## **1.2.3. Vision**

<span id="page-13-1"></span>A long terme, la vision de la SONEDE consiste :

- A l'amélioration de l'alimentation en eau potable de 10 villes ;

- Au renforcement des capacités de production et de stockage du Grand Tunis ;

- Au renforcement de la capacité de gestion ;

- A l'alimentation en eau potable de 341 groupements avec une population de 115.000 habitants ;

- A l'amélioration du taux de desserte en eau potable dans le milieu rural des gouvernorats de Jendouba et de Béja ;

- A satisfaire les besoins croissants du Grand Tunis ;

- A l'amélioration de la qualité d'eau potable de 14 localités ;

- Au renforcement des ressources en eau pour l'alimentation en eau potable de l'île de JERBA à l'horizon 2025.

Et à moyen terme et dans le domaine de l'exploitation des énergies renouvelables, la SONEDE compte mettre en place un projet pilote de récupération d'énergie dans les réseaux d'eau potable.

#### **1.2.4. Orientation stratégique**

<span id="page-14-0"></span>La SONEDE à orienté ses efforts sur les axes suivants :

- Élaboration des contrats plans ou contrat programmes entre l'Etat et les opérateurs publics du secteur de d'eau. Ces contrats doivent définir d'une part les critères de performances à atteindre en matière d'efficience de distribution et les systèmes de collecte des données pour évaluer les progrès réalisés et les mécanismes de régulation (suivi et sanctions).

- Renforcement des capacités et des moyens des autorités chargées de la régulation et de la gestion des contrats de gestion déléguée pour assurer un suivi des performances.

- Réviser les clauses des droits des contrats généraux ; qui se base sur le principe du moins disant. Cette loi échappe à la réalisation de la qualité des travaux réalisés sous le régime de la sous-traitance, et minimise le degré de la qualité des produits (immobilisations) acquis par les entreprises publiques.

- Développer une culture de la performance globale dans une orientation stratégique favorisant l'engagement des responsables, la participation des salariés et le dialogue social (entre les salariés, l'administration, les syndiques, les parties prenantes…).

- Améliorer le bien être au travail (améliorer les conditions de travail, diminuer les stress et améliorer l'ambiance de travail…).

#### **1.2.5. Structure de la SONEDE**

<span id="page-15-0"></span>La direction générale coiffe la totalité de la structure, et le secrétariat général qui chapeaute des directions centrales fonctionnelles, l'organigramme de la SONEDE dégage 5 niveaux hiérarchiques :

- Le niveau chef de section, en contact direct avec le poste de travail il constitue le premier niveau hiérarchique.
- Le chef de service qui coordonne l'activité de plusieurs sections (2eme niveau hiérarchique)
- Le chef de division qui coiffe plusieurs services
- Le directeur territorial ou régional : Ce niveau hiérarchique est utilisé pour mettre en évidence un découpage régional (généralement on distingue les régions de Tunis, du Nord, du centre et du Sud) ou sous fonctionnel
- Le directeur central : une direction centrale sous entend une fonction essentielle de l'entreprise

Ainsi la SONEDE est dotée d'une organisation composée de différentes directions :

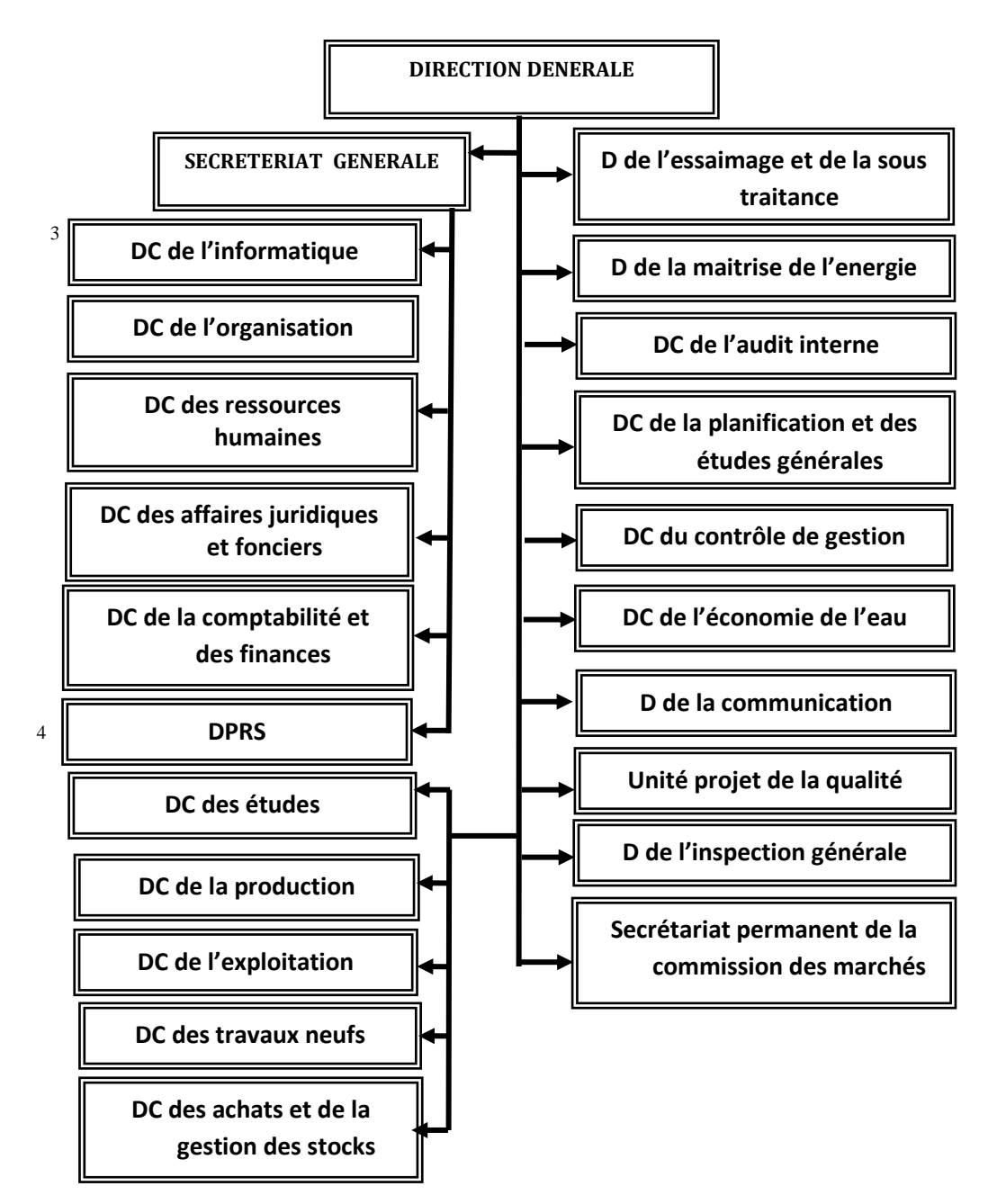

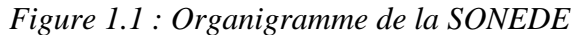

# <span id="page-16-1"></span>**1.2.6. Répartition de l'effectif de la SONEDE**

<span id="page-16-0"></span>La forme générale de la pyramide des âges montre :

27.3% ont l'âge supérieur à 55 ans

 $\overline{a}$ 

<sup>3</sup> D.C : Direction Centrale

<sup>4</sup> DPRPS: Direction de la Promotion des Relations Professionnelles et Sociales

39.2% entre 45 et 54 ans

20.9% entre 35 et 44ans

12.5% entre 25 et 34 ans

0.2% inferieur à 25 ans.

D'après ces statistiques, on peut constater : Un manque d'homogénéité, un sommet large et une base très rétrécie, déficit de jeunes face à une population plus âgée (fort décalage), risque de perte de compétence (transmission des savoirs et compétences) pour anticiper les départs à la retraite. À l'horizon 2030, la SONEDE enregistrera 4017 départs à la retraite, et aura une population vieillissante avec plus de 2000 employés de plus de 40 ans Avec plus de 65% du personnel de la SONEDE âgé de plus de 45 ans. La SONEDE s'expose aux risques suivants : Perte de compétences : 27,3% du personnel est âgé de plus de 55 ans et devrait partir à la retraite dans les prochaines années, manque de personnel jeune et formé aux innovations du marché de l'eau, le taux d'encadrement de la SONEDE est faible : Origine : pyramide des âges (le personnel âgé appartient souvent à la catégorie agent d'exécution)

Conséquences : Manque de techniciens qui font "tourner" la SONEDE (en particulier dans les districts), lenteur des procédures (trop d'échelons hiérarchiques), nombre trop important de services nuisant à l'efficacité opérationnelle et à une claire définition des rôles et responsabilités.

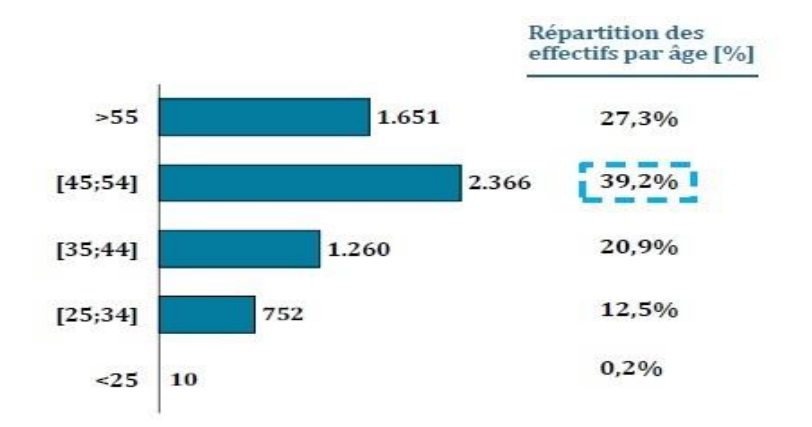

<span id="page-17-0"></span>*Figure 1.2 : Répartition des agents de la SONEDE par âge* 

**Et finalement vue que plus que 66% des employés ont plus que 45 ans, donc on peut constater une grande consommation au niveau des dépenses médicales pour les agents âgés de la société.**

# <span id="page-18-0"></span>**1.3. Présentation de la direction centrale des ressources humaines**

La SONEDE s'est engagée dans une politique de développement de son capital humain à travers le développement de la fonction Ressources Humaines. Ainsi, le rôle de la fonction RH est appelé à évoluer, l'objectif étant de participer, au même titre que les autres fonctions, à l'amélioration de la performance et à la création de valeur pour l'entreprise. Plus que jamais, la fonction Ressources Humaines (RH) va devoir passer d'une vision administrative à une vision opérationnelle de sa mission. Pour cela, le responsable RH doit, au-delà de son rôle de "faiseur", endosser une mission de savoir "faire faire", en développant notamment la responsabilité et l'autonomie de l'encadrement en matière de management des Ressources Humaines.

Qui est mon salarié ? Quel est son potentiel ? Comment le fidéliser ? Comment améliorer sa productivité ? Autant de questions que se posent aujourd'hui de nombreuses entreprises. Alors que leur principale préoccupation résidait jusqu'alors dans leurs relations avec les fournisseurs et les clients, elles prennent peu à peu conscience que leurs salariés constituent aussi l'une de leurs principales richesses ; l'enjeu, face à ce constat, réside désormais pour elles, dans la mise en place de stratégies des Ressources Humaines qui leur permettent de tirer parti, au travers de leur capital humain, d'un véritable avantage concurrentiel. Nous allons présenter de manière synthétique ce progiciel (« SIGA/GRH ») au service de la DCRH SONEDE.

Nous aborderons les nouveautés, les attentes du progiciel, les fonctionnalités du système, le planning du projet après avoir prendre un aperçu sur la fonction ressource humaine de la SONEDE (au niveau central) et l'état de l'ancienne application qui gère la RH.

#### **1.3.1. Cadre juridique**

<span id="page-19-0"></span>La gestion des ressources humaines à la SONEDE s'inscrit dans un cadre défini par les textes ci-après indiqués :

Le statut particulier des agents de la SONEDE approuvé par le décret n 99-2435 du 01/11/1999

La loi 85-78 du 08/08/1985 portant statut générale des agents des offices , des établissements publics à caractère industriels et commercial et des sociétés dont le capital est détenue directement et entièrement par l'ETAT ou par les collectivités publiques locales ,telle que modifiés et complétés par la loi n 99-28 du 03/04/1999

#### *Le code de travail*

Le décret n 97-565 du 31/03/1997 relatif aux modalités d'exercice de la tutelle des entreprises publiques, à l'approbation de leurs actes de gestion, à la représentation des participants publics dans leurs organes de gestion et à la fixation des obligations mises à leurs charge.

#### **1.3.2. Cadre organisationnel**

<span id="page-19-1"></span>Les procédures de gestion des ressources humaines à la SONEDE sont pour l'essentiel définies dans un ensemble de notes de structure et des procédures.

La gestion des ressources humaines est totalement centralisée. Des structures régionales et locales (sections administratives) communiquent à la direction des Ressources Humaines toutes les informations relatives à l'utilisation des moyens humaines et jouent le rôle d'intermédiaire entre la DCRH, l'employé et la structure utilisatrice de la ressource. C'est au niveau de la DCRH que tout le reste est réalisé.

Le besoin de décentraliser la gestion des ressources humaines se ressent de jour en jour. Le choix d'une décentralisation complète de la gestion RH est fait. La mise en application se fera progressivement et surement dans un avenir immédiat.

Ainsi les activités de gestion du personnel et les responsabilités sont réparties selon 3 niveaux de la manière suivante :

Central : Direction Centrale Des ressources Humaines ;

Régional : 4 Directions régionales (DR) ayant chacune un service délégué RH ;

Local : 42 Districts ayant chacun une section déléguée RH.

Les services centraux de la DCRH, dont le responsable a rang de Directeur Central des Ressources Humaines est chargée de centraliser et de tenir à jour tous les éléments d'information sur l'état du personnel en service dans l'établissement concernée ainsi que sur les besoins en personnel de ladite société. A ce titre, elle gère les activités de gestion suivantes :

- Assurer le bon déroulement et le suivi des carrières des personnels ;
- Organiser les concours de recrutement des personnels ;
- Suivre la situation disciplinaire des agents et constitue les dossiers correspondants conformément à la réglementation en vigueur ;
- Promouvoir l'amélioration et l'utilisation optimale des ressources humaines grâce à des programmes de formation et de recyclage interne et externe.
- La gestion de l'aspect social (soin médicaux, fonds social).
- La gestion de la rémunération.
- De veiller au dialogue social et assurer une fonction d'analyse sur les relations sociales, les métiers et les compétences.

Dans chaque Direction, le service du personnel est chargé notamment du suivi des effectifs, d'assurer l'affectation périodique, l'évaluation et la notation du personnel. Il gère aussi les demandes diverses du personnel dans le cadre des limites réglementaires et en relation avec les structures centrales de la DCRH.

En plus, il encadre les sections administratives qui effectuent, au niveau local, la mise à jour des dossiers (situation personnelle et certains éléments de rémunération) et informent les agents sur leurs droits et devoirs.

#### **1.3.3. Structure de la direction centrale des ressources humaines**

<span id="page-21-0"></span>La Direction Centrale des Ressources Humaines est composée de deux directions auxiliaires :

Direction de gestion administrative des ressources humaines répartie en deux divisions :

- Division recrutement formation et recyclage général.

- Division gestion des ressources humaines.

Direction de la gestion financière des ressources humaines (DGFRH) répartie en deux autres divisions :

- Division salaires et honoraires

- Division des dépenses Sociales

Cette structure sera développée davantage dans le schéma représentatif ci-dessous :

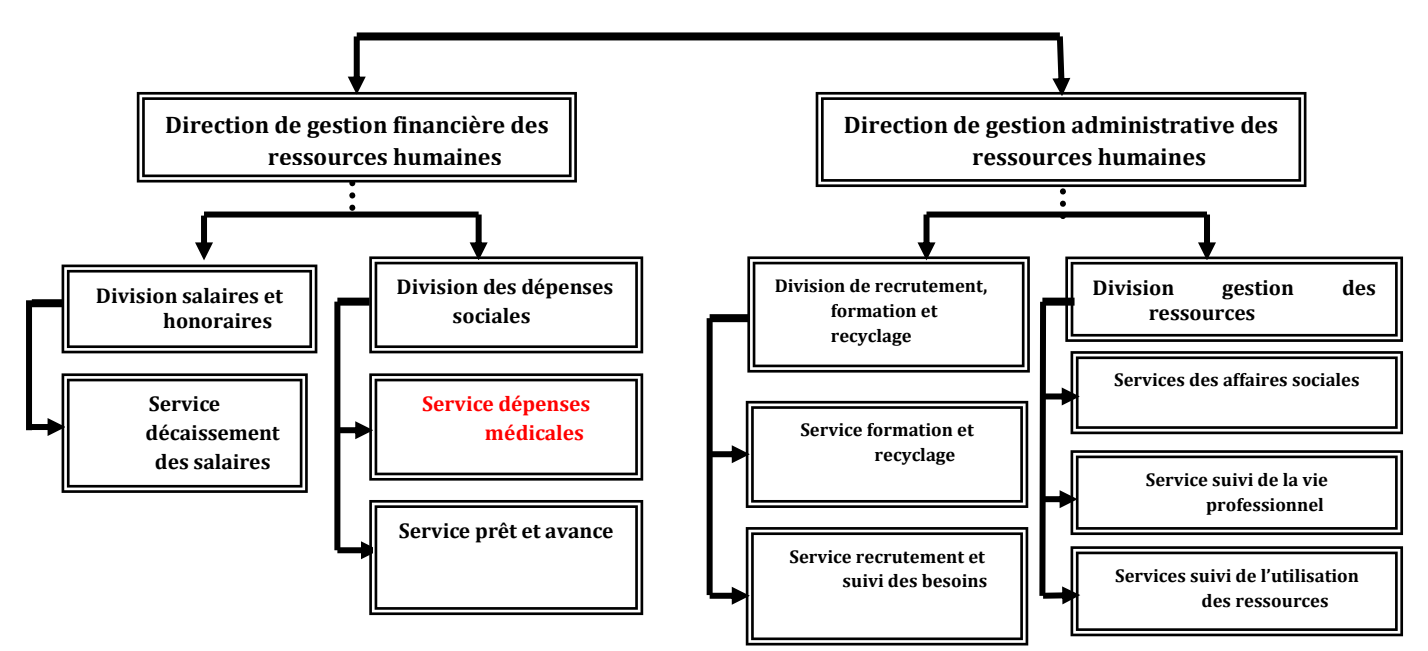

<span id="page-21-1"></span>*Figure 1.3 : Organigramme de la direction centrale des ressources humaines*

## **1.3.4. Les axes d'amélioration de la politique GRH**

<span id="page-22-0"></span>D'après une étude établie au sein de la direction centrale des ressources humaines, on peut constater quelques axes pour améliorer sa politique :

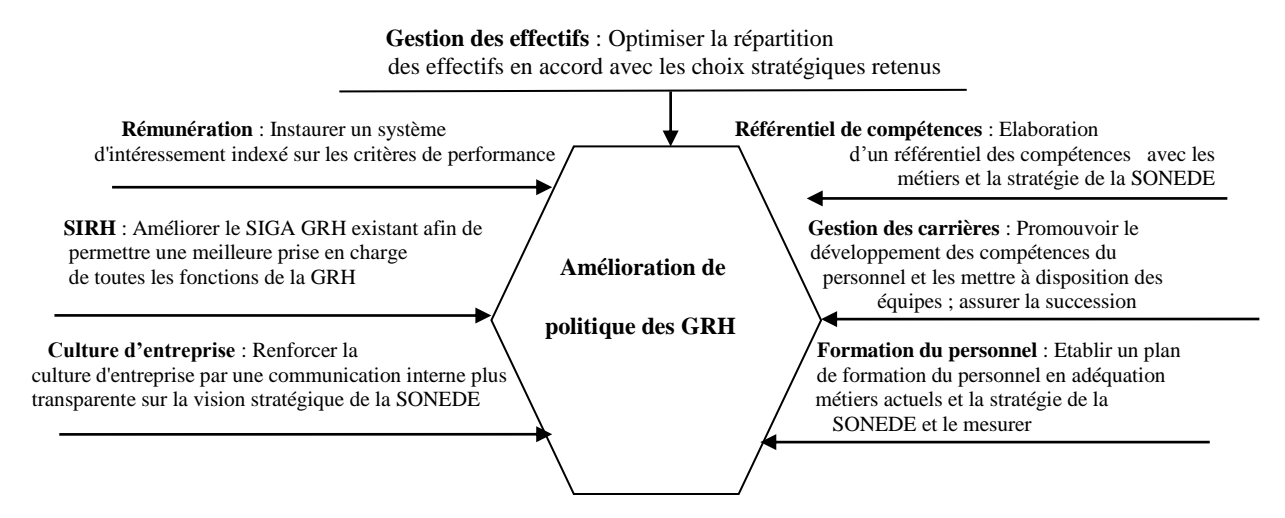

*Figure 1.4 : Axes d'amélioration de la politique GRH*

# <span id="page-22-2"></span><span id="page-22-1"></span>**1.4. Conclusion**

La gestion des Ressources Humaines de nos jours s'appuie de plus en plus sur la gestion des compétences : celle-ci concerne aussi bien les collaborateurs internes que les candidats externes, l'objectif étant d'intégrer davantage les premiers et d'attirer les seconds. Cette nouvelle approche touche également la gestion de l'organisation par la suppression ou la création de nouveaux postes et par l'émergence de nouveaux métiers

# <span id="page-23-0"></span>**2. Chapitre 2 : Cadre général du projet**

## <span id="page-24-0"></span>**2.1. Introduction**

L'informatisation de la gestion des ressources humaines à la SONEDE a pris son essor avec la mise en place de l'application SIGA GRH et qui par la suite a connu quelques lacunes.

## <span id="page-24-1"></span>**2.2. Présentation du service des dépenses médicales**

Nous avons choisi le service des dépenses médicales appartenant à la direction centrale des ressources humaines comme périmètre de projet.

Le service des dépenses médicales est un service lié à la division des dépenses sociales dans la direction de gestion financière des ressources humaines. Il s'occupe de plusieurs volets :

- Le paiement des factures de tous les fournisseurs médicaux du territoire dont ceux conventionnés avec la SONEDE.
- Le paiement des médecins vacataires appartenant aux antennes médicales de chaque district.
- Le remboursement des soins médicaux aux agents.
- Le paiement de prise en charge des opérations et de soins ainsi que le suivi des bordereaux de secours.
- Le contrôle médical et le suivi des consommations des agents vue la faveur de la gratuité totale de tous les soins (consultation généraliste ou spécialiste conventionné, les médicaments prescrits ainsi que les analyses et actes d'imagerie médicale).

Ce service emploi actuellement :

- Un chef service
- 3 administrateurs
- 2 agents de saisie
- 1 gardien.

 42 agents, dont chacun s'occupe d'une antenne médicale de chaque district pour permettre aux agents de se diriger au médecin généraliste vacataire en cas de maladie, et ce dernier, soit il leur prescrit des médicaments, des analyses ou des radios, soit il les dirige vers un médecin spécialiste conventionné avec la SONEDE.

Le tableau ci-dessous présente le ratio des coûts des dépenses par rapport à la masse salariale :

| Années   | 2011        | 2012        | 2013      | 2014          | 2015          | 2016       |
|----------|-------------|-------------|-----------|---------------|---------------|------------|
| Effectif | 6250        | 6370        | 6290      | 5920          | 6170          | 6000       |
| Dépenses |             |             |           |               |               |            |
| du       | 3 980 137DT | 4 197 297DT | 4497308DT | 4 196 709DT   | 4582055DT     | 5742 119DT |
| service  |             |             |           |               |               |            |
| Moyenne  |             |             |           |               |               |            |
|          |             |             |           |               |               |            |
| des      | 637 DT      | 659 DT      | 715 DT    | <b>708 DT</b> | <b>742 DT</b> | 957 DT     |

*Tableau 2.1 : Indicateurs des dépenses médicales*

<span id="page-25-1"></span>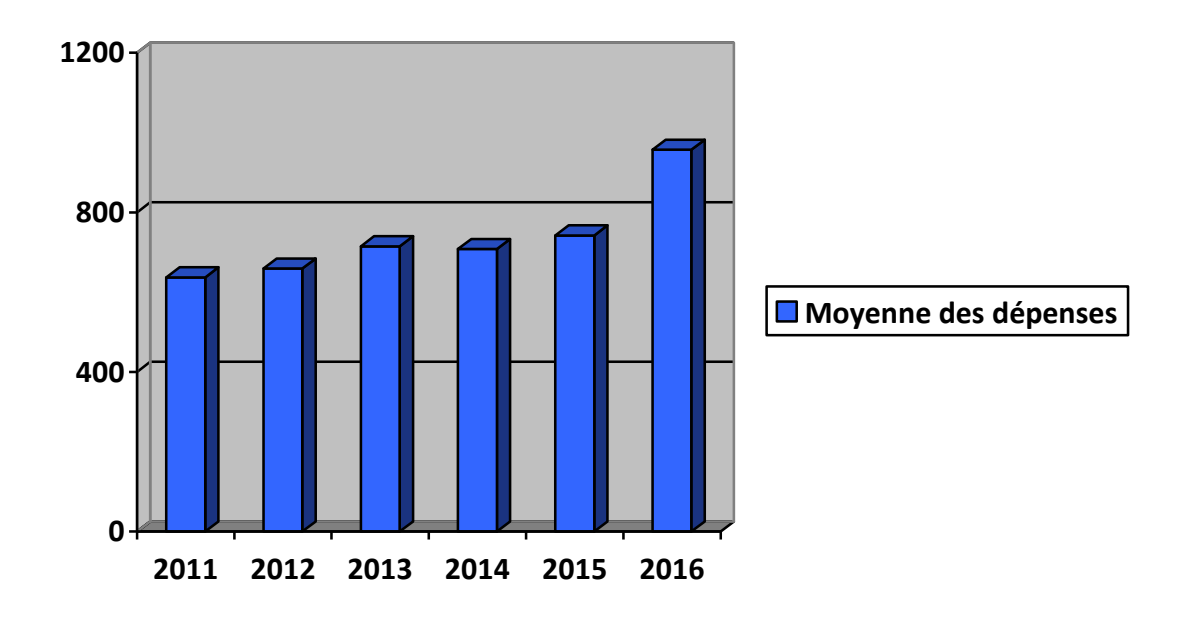

*Figure 2.1 Moyenne des dépenses dans le service des dépenses médicale*

<span id="page-25-0"></span>1

<sup>5</sup> La dépense moyenne d'un agent SONEDE par an

La figure ci-dessus illustre l'augmentation remarquable de la moyenne des dépenses médicales des agents de la SONEDE au cours de l'année 2016, ce qui a amené la direction centrale des ressources humaines à revoir la procédure de travail du service ainsi que les outils utilisés pour mieux contrôler ses dépenses.

# <span id="page-26-0"></span>**2.3. Présentation du projet**

Après avoir présenté dans la première partie de ce chapitre, la direction centrale des ressources humaines de la SONEDE, et précisément le service des dépenses médiales au sein de laquelle nous avons effectué notre projet de fin d'études, nous consacrons cette section pour la définition de la problématique, l'objectif de notre projet ainsi que le risque du projet et la méthodologie utilisée.

#### **2.3.1. Problématique**

<span id="page-26-1"></span>En interprétant les résultats des indicateurs obtenus dans le tableau 2.1, nous avons constaté qu'il y a plusieurs actions d'améliorations qui peuvent être apporté au niveau du service des dépenses médicales.

Quelle procédure peut-on utiliser pour mettre à niveau l'application SIGA GRH ?

Quelle démarche peut-on appliquer pour garantir une meilleure organisation interne au sein du service des dépenses médicales et les antennes médicales rattachés ?

#### **2.3.2. Objectif**

<span id="page-26-2"></span>Le but de notre travail consiste à fiabiliser l'application SIGA GRH.

Plus précisément, tout au long de notre projet, on cherche à :

- Fiabiliser les menus de l'application SIGA GRH ;
- Créer des nouveaux menus et états du service ;
- Répartir de nouveau l'enchainement du travail.

## **2.3.3. Risques du projet**

<span id="page-27-0"></span>Cette analyse a pour but de mettre en valeur les opportunités et les menaces ainsi que les forces et les faiblesses de ce projet :

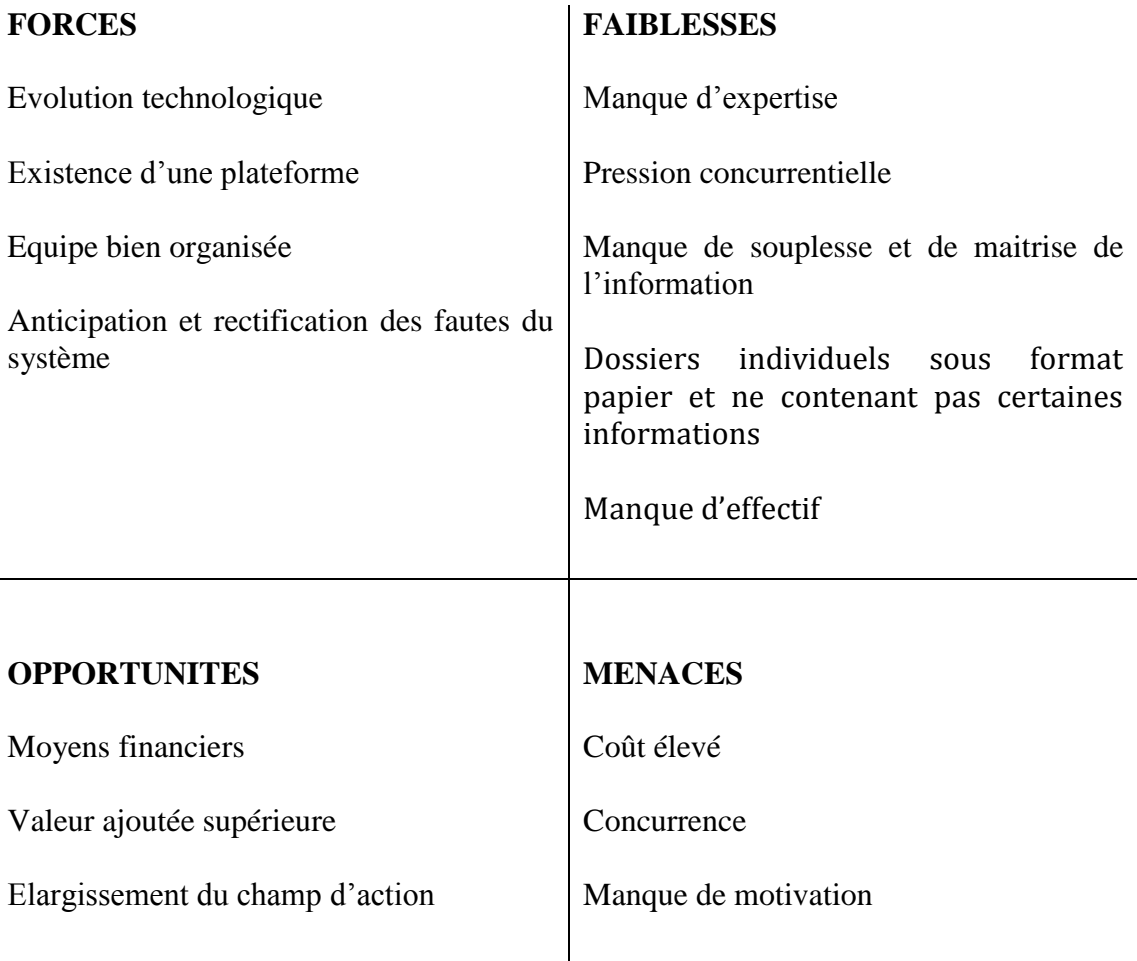

#### *Tableau 2.2 : SWOT de l'application SIGA GRH*

<span id="page-27-2"></span><span id="page-27-1"></span>Quelle est donc la méthodologie utilisée pour atteindre les objectifs fixés ?

#### **2.3.4. Méthodologie**

Pour atteindre les objectifs fixés, notre méthodologie choisie s'articule autour des axes suivants :

Dans un premier temps, on va exploiter cette application pour fiabiliser les dépenses et les mieux contrôler.

Dans un deuxième temps, on va mettre à niveau cette application.

Enfin, et dans un 3ème temps, on va décentraliser quelques tâches de ce service sur les antennes médicales et quelques fournisseurs (les pharmacies).

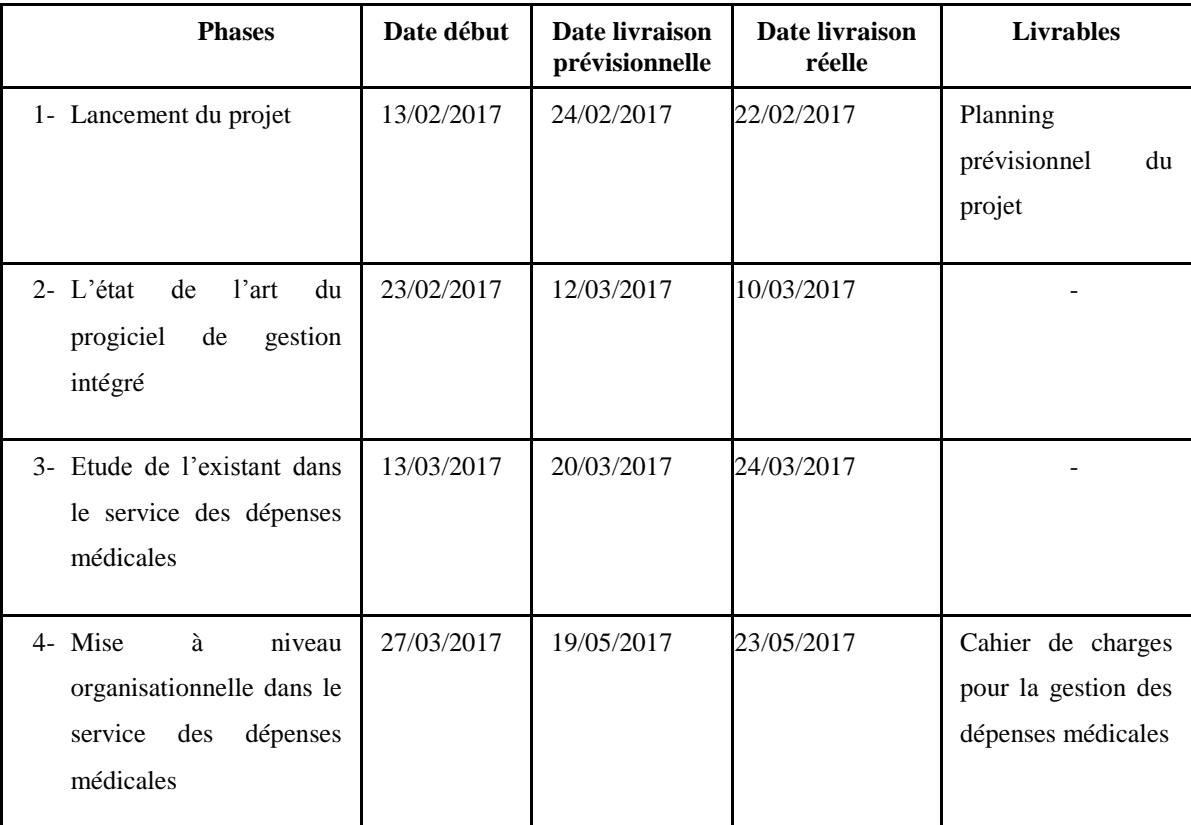

On va planifier les étapes de notre projet comme suit :

*Tableau 2.3 : Planning du projet*

# <span id="page-28-1"></span><span id="page-28-0"></span>**2.4. Conclusion**

Vu que l'application SIGA GRH était limitée et souffrait de plusieurs problèmes administratifs liés à la gestion du personnel, nous avons proposé d'élaborer un cahier des charges fonctionnel pour la mettre à niveau, que nous allons aborder ultérieurement.

Pour élaborer ce projet, nous allons se référer à quelques approches qui vont être présentées dans le chapitre suivant.

# <span id="page-29-0"></span>**3. Chapitre 3 : Etat de l'art du projet**

## <span id="page-30-0"></span>**Introduction**

Dans ce chapitre on se propose de présenter l'approche BPR<sup>6</sup> qui va nous servir à décentraliser quelques tâches du service des dépenses médicales et la deuxième partie consiste à étudier les bonnes pratiques pour l'implémentation d'un logiciel ERP<sup>7</sup> qui va nous guider à élaborer le cahier des charges pour la mise à niveau de l'application SIGA GRH dédiée à la direction ressources humaines de la SONEDE

# <span id="page-30-2"></span><span id="page-30-1"></span>**3.1. L'approche BPR**

## **3.1.1. Définition**

BPR est l'abréviation de réingénierie de processus d'affaires (en anglais business process reengineering).C'est une approche qui tend vers « réorganiser tout le processus pour qu'il soit plus efficace ».

#### **3.1.2. Les phases de la BPR**

<span id="page-30-3"></span>L'enchainement de la BPR se déroule en 6 étapes :

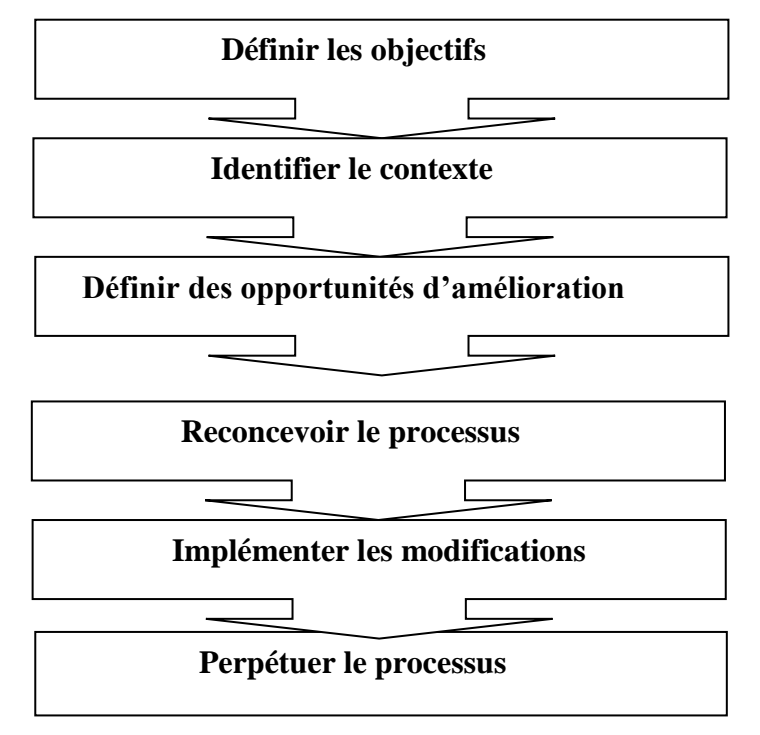

*Figure 3.1 : les phases de la BPR*

<span id="page-30-4"></span> $\overline{a}$ 

<sup>6</sup> Business process reengineering

<sup>7</sup> Enterprise Ressource Planning

#### **Phase 1** : définir les objectifs

Elle permet de préciser la mission stratégique de la société ainsi que ses facteurs de succès.

#### **Phase 2** : identifier le contexte

Dans cette phase, on procède à analyser le processus défectueux qui n'apporte ni de valeur ajoutée ni de résultats attendus. De ce fait on peut dire que le but de cette phase peut poser la question : qu'est ce qui nécessite d'être changé ?

#### **Phase 3** : définir des opportunités d'amélioration

Durant cette phase, l'équipe de la BPR doit décider une nouvelle direction du problème diagnostiqué ainsi que définir les mesures et les contraintes associées pour estimer les diverses alternatives possibles pour y intervenir.

#### **Phase 4** : reconcevoir le processus

Pour cette phase, on doit créer des modèles des nouveaux processus à partir des processus actuels. Ces modèles peuvent aider à définir les nouveaux processus en définissant la composition différente des opérations de celles réalisées actuellement.

#### **Phase 5** : implémenter les modifications

La principale mission de cette phase est d'implémenter en parallèle suivant un plan bien défini, les changements résultants de ces nouveaux processus sur le système d'information (nouveaux documents, technologie de l'information, gestion des ressources humaines….).

#### **Phase 6** : perpétuer le processus

Développement de la connaissance organisationnelle sur les nouveaux processus après leur construction, ce qui présente le role le plus important de la BPR.

Cette phase développe l'organisation des mécanismes et les moyens pour aboutir à l'évolution du processus et l'intégrer aux changements imprévus.

#### **3.1.3. Les propriétés d'un BPR**

<span id="page-32-0"></span>L'outil BPR se présente comme étant la meilleure méthodologie pour aider à la mise en œuvre d'une bonne démarche. Cette démarche a comme propriétés :

 Décrire le processus existant : la majorité des outils de la méthode BPR permettent de construire une démonstration graphique des activités existantes d'un processus pour mieux mettre en évidence les points d'étranglement dans le fonctionnement du processus.

Cette représentation permet également de partager une vision commune du processus pour toutes les parties prenantes du projet.

- Capter les propositions d'améliorations : quelques outils BPR suggèrent des méthodes de collecter, structurer et documenter les propositions diffusées par les acteurs pour améliorer le déroulement du processus à reconcevoir.
- Evaluer les solutions alternatives : ces solutions peuvent se diversifier, certains outils BPR proposent la simulation comme méthode d'évaluation.

#### **3.1.4. Les notions de base de la BPR :**

<span id="page-32-1"></span>La réorganisation du processus de travail se base sur sept principes bien qu'ils se limitent à automatiser quelques procédures manuelles existantes sans contester les services concernés.

**Principe 1** : Demander à une personne d'effectuer toutes les étapes d'un processus

On choisit une personne qui intervient dans toutes les étapes. Ce principe vise la spécialisation des personnes à l'élaboration de taches réduites. Ce principe permet à l'entreprise de partir d'une organisation des personnes spécialisées à des personnes polyvalentes.

**Principe 2**: Les données informatiques et l'expertise sont plus disponibles

L'information nécessaire doit être disposée pour toute personne avec un accès informatique (documents en ligne, bases de données….) qui permet aux opérationnels d'éviter les conflits.

**Principe 3** : Traiter le travail qui traduit l'information

Intégrer les systèmes d'information au réel. C'est ainsi que la saisie de l'information doit être effectuée par leurs propriétaires. Ce qui implique le développement des informations partagées.

**Principe 4** : Traiter les ressources géographiquement dispersées comme si elles étaient centralisées

Regrouper toutes les informations pour les sociétés dispersées géographiquement dans un milieu unique pour mieux partager les ressources. Et de ce fait on arrive à améliorer la gestion de flux.

**Principe 5** : Associer des activités parallèles au lieu d'intégrer leurs résultats

Les activités d'un processus doivent avancer parallèlement autant que possible.

Ce principe se connait par une compression très importante par rapport au délai de réalisation du projet

**Principe 6** : Définir le point de décision où le travail est effectué et appliquer le contrôle dans le processus

Le deuxième principe tend déjà à rapprocher les taches liées à la gestion de l'information géographiquement, alors que ce principe préconise les taches en intervenant la hiérarchie c'est-à-dire décentraliser la prise de décision au lieu le plus proche de son lieu d'intervention. De ce fait on doit développer les systèmes informatisés qui s'intéressent au contrôle et à la prise de décision. Les responsables hiérarchiquement auront toujours le rôle de contrôle.

**Principe 7**: capturer l'information une seule fois à sa source

D'après ce principe, on insiste sur la saisie unique des informations à partir de sa source.

L'objectif principal de ce principe est de minimiser les traitements manuels dans la gestion de l'information, qui serait bénéfique à l'exécution du processus et minimise le risque d'erreur de traitement.

Finalement, on peut constater que le reenginering débuté par un processus BPR s'effectue d'une part avec l'objectif confier le déroulement des processus à un minimum de personnes polyvalentes tout en mettant en parallèle certaines tâches.

D'autre part l'informatisation de certaines tâches doit s'effectuer pour pouvoir décentraliser le système d'information, aider à la décision ainsi qu'éliminer certaines étapes intermédiaires du processus.

Donc on peut affirmer que le BPR est une approche de changement radical, des processus inutiles existants.

#### **3.1.5. Les parties prenantes d'un projet BPR**

<span id="page-34-0"></span>La mise en place de tout le processus est assurée par une équipe constituée de collaborateurs hiérarchiquement élevé qui sont :

- Le chef de projet : c'est le leader qui active la mise en œuvre des différentes étapes du projet ;
- Le responsable du processus ; qui va procéder aux changements effectués ;
- L'équipe de Reengineering ; qui a pour mission d'analyser l'existant et reconfigurer le processus ;
- Le comité de pilotage ; qui définit la stratégie des actions menées et conduisant l'avancement du projet ;
- Le capitaine de Reengineering ; qui est le responsable de créer les outils et techniques de la BPR.

#### **3.1.6. Les limites de la BPR :**

<span id="page-34-1"></span>Les conditions de la démarche de la BPR se présente d'une part pour assurer que le chef de projet a le pouvoir suffisant pour imposer un changement total sur quelques processus dont ses conditions de fonctionnement réels sont généralement établi dans la culture de l'Entreprise.

D'autre part, s'assurer des compétences de l'équipe de Reengineering et impliquer de nouvelles méthodes complètement différentes des méthodes actuelles. Donc la BPR confronte une grande difficulté à réunir ces deux contraintes.

Aussi l'équipe de Reengineering peut s'opposer à des difficultés de fonctionnement d'un processus car plusieurs facteurs à part de ceux qui sont relatifs aux opérations réalisées ont un impact fort sur la performance du processus et ne peuvent pas être distinguées à l'étape de l'analyse du processus existant.

# <span id="page-35-1"></span><span id="page-35-0"></span>**3.2. Implémentation d'un logiciel ERP**

## **3.2.1. Définition**

C'est un système d'information qui assure la gestion et le suivie au quotidien, l'ensemble des informations opérationnelles d'une Société.

| <b>Les ERP</b><br>Caractéristiques | Odoo<br>online<br>(open source) | 100<br><b>Sage</b><br><b>Entreprise i7</b> | <b>SIGA GRH</b> |
|------------------------------------|---------------------------------|--------------------------------------------|-----------------|
| <b>Ressources humaines</b>         |                                 |                                            |                 |
| Recrutements                       | $\sqrt{ }$                      | $\mathbf X$                                | $\sqrt{}$       |
| Evaluations                        | $\sqrt{}$                       | X                                          | $\sqrt{ }$      |
| Flotte                             | $\sqrt{ }$                      | $\mathbf X$                                | $\sqrt{ }$      |
| <b>Ergonomie &amp; Interface</b>   |                                 |                                            |                 |
| Interface Web                      | $\sqrt{ }$                      | X                                          | $\sqrt{ }$      |
| Adaptable (Responsive)             | $\sqrt{ }$                      | $\mathbf X$                                | $\sqrt{ }$      |
| Mobile(Android/Mac<br>App)         | $\sqrt{ }$                      | $\mathbf X$                                | X               |
| Chat en Temps Réel &<br>Emails     | $\sqrt{ }$                      | X                                          | $\sqrt{}$       |

<span id="page-35-2"></span>**3.2.2. Etude comparative des ERP au niveau de la direction des ressources humaines**

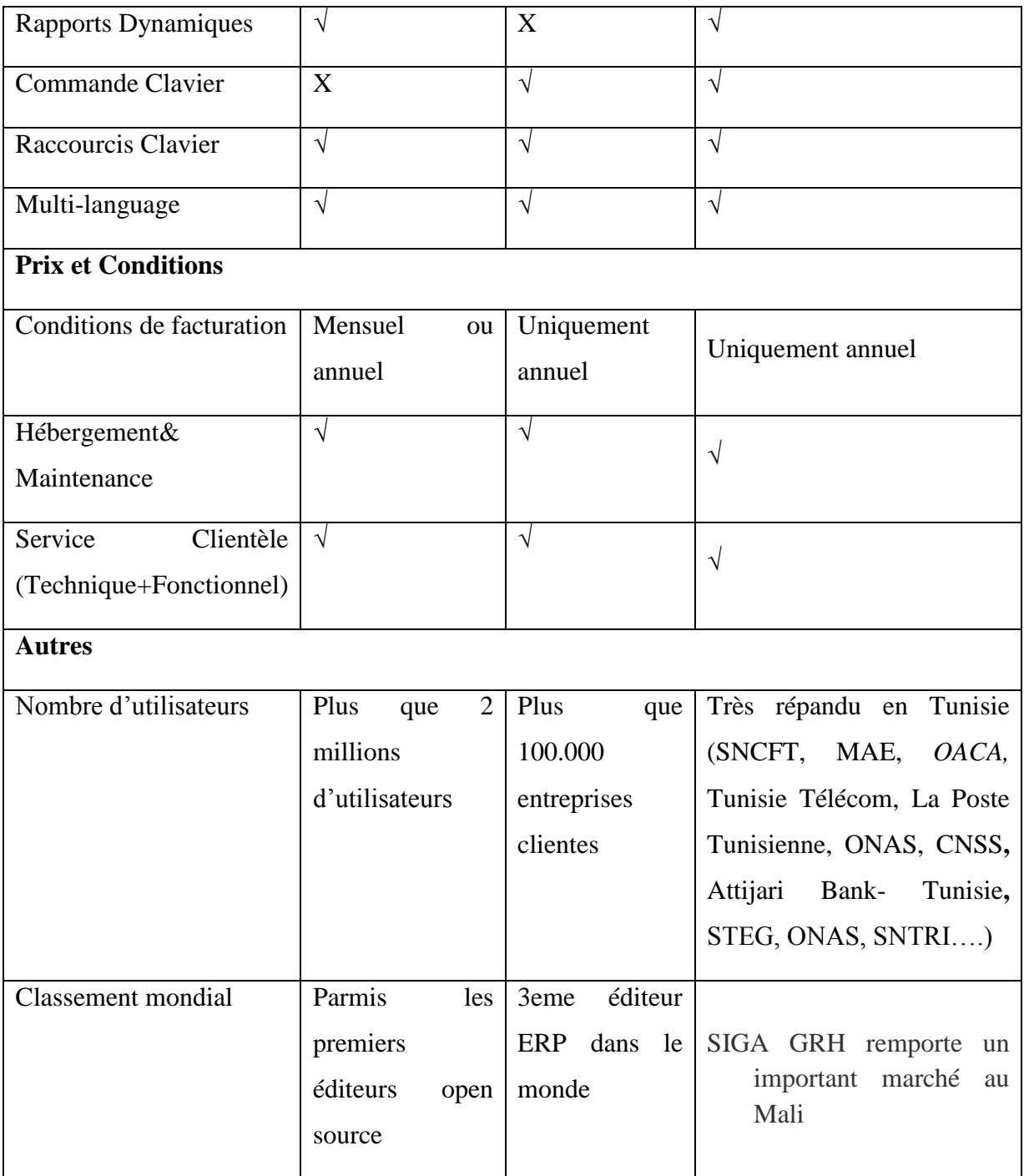

*Tableau 3.1 Etude comparative des ERP*

## **3.2.3. Les phases d'un ERP**

<span id="page-36-1"></span><span id="page-36-0"></span>L'implémentation de l'ERP est présentée à plusieurs étapes qui font appel à des compétences particulières qui sont :

- L'étude préliminaire ;
- L'optimisation et la rédaction du cahier de paramétrage ;
- L'application et la réalisation des tests ;
- La formation des employés et la conduite de changement ;
- La bascule des données vers le nouveau système d'information.

#### <span id="page-37-0"></span>*3.2.3.1. L'étude préliminaire*

Elle consiste à la régularisation de la gestion , la revue des principes et la régularisation des spécifications fonctionnelles. Cette étape nécessite des compétences fonctionnelles et métiers, généralement on fait appel à des consultants extérieurs avec les personnels concernés.

#### <span id="page-37-1"></span>*3.2.3.2. L'optimisation et la rédaction du cahier de paramétrage*

Lorsqu'on atteint l'objectif du processus, on procède à cette première étape qui consiste à analyser le processus de gestion existant, mettre en évidence ceux qui sont influencé par le projet, optimiser le processus actuel et définir des nouvelles règles.

Alors on peut affirmer que l'implémentation d'un ERP est l'occasion de fiabiliser les processus et de ce fait on peut parler de la BPR qui se présente en deux phases d'analyse :

- Une analyse générale qui définit l'existant et décrit les nouvelles règles à mettre en place pour l'implémentation du progiciel intégré.
- Une analyse spécifique qui d'après les principes de gestion conçus décrit précisément le changement entre l'existant et la cible.

Cette étape permet de collaborer entre le client et les employés.

Elle consiste à décrire les interfaces pour démontrer la liaison entre le système d'information existant et le système d'information cible.

Le détail des interfaces est impérativement présent dans le contenu de conception.

Le développement des interfaces va faciliter aux paramètreras d'être plus fiables. Le type de données, leurs formats à saisir et leurs correspondances entre l'ancien et nouveau système. Ces interfaces démontrent le maximum de données existantes et cibles.

Si la société décide de mettre en place un seul module dans un premier temps comme le cas de la SONEDE, les interfaces provisoires entre le système d'information existant et le système d'information cible doivent être décrites soigneusement et le planning de bascule va être clairement établi.

#### <span id="page-38-0"></span>*3.2.3.3. La phase des tests*

Lorsqu'on achève le cahier des charges fonctionnel, on entame la phase des tests pour tout le processus de gestion de la société. On peut se référer à une matrice des fonctions qui met en évidence les fonctions importantes du progiciel liées à des processus de gestion.

#### <span id="page-38-1"></span>*3.2.3.4. La formation des employés et la conduite de changement*

L'implémentation du système d'information pourra fonctionner que si les opérateurs adhèrent à ce nouveau système et acceptent le changement. La motivation peut aider à l'évolution de ce système.

On peut sensibiliser les opérateurs soit en leurs expliquant les avantages de l'ERP dans le travail journalier, soit par des formations qui se basent sur la pratique du nouveau système, soit avec des supports détaillés avec des imprimes écrans pour les mettre dans le bain.

#### <span id="page-38-2"></span>*3.2.3.5. La bascule des données vers le nouveau système d'information*

C'est à cette phase qu'on met le produit ERP en production. Si tous les bugs ont été bien détectés et soigneusement corrigés, alors la bascule sera parfaite, puis des vérifications sont opérées du coté du MOE<sup>8</sup> et MEA<sup>9</sup> en utilisant leurs propres méthodes.

La MEA peut prévenir la MOE sur les anomalies ou la non-conformité puis la MOE peut définir le traitement informatique qui a échoué.

 $\overline{a}$ 

<sup>8</sup> Le maitre d'œuvre

<sup>9</sup> La maîtrise d'ouvrage

### **3.2.4. Caractéristiques d'un ERP**

<span id="page-39-0"></span>Les caractéristiques principales d'un ERP sont :

- La conception unique
- La détection d'une alerte dans module ne reflète pas les autres compartiments
- C'est un logiciel qui permet de d'analyser l'origine de chaque information
- Il permet d'englober toutes les fonctionnalités de l'entreprise sauf les sociétés qui choisissent d'appliquer un seul module
- Il unifie les informations qu'il contient puisqu'il n'a qu'une base de données unique au sens logique.

#### **3.2.5. Les limites de l'ERP :**

<span id="page-39-1"></span>Comme tout progiciel l'ERP a ses inconvénients :

- La complexité : la société doit avoir connaissance de tous ses processus et leur fonctionnement car la mise en place d'un progiciel ERP nécessite une adaptation selon le périmètre couvert.
- Le coût : généralement le coût de ce logiciel ainsi que sa maintenance est très élevé.
- Dépendance envers l'éditeur : la société doit s'assurer de son choix car c'est rare de changer le progiciel déployé.
- Matériel adéquat : ce progiciel nécessite l'installation des réseaux très puissants car la base de données est volumineuse.

# <span id="page-39-3"></span><span id="page-39-2"></span>**3.3. Elaboration d'un cahier des charges d'un projet ERP**

#### **3.3.1. Définition**

Le cahier des charges est un document qui détaille les besoins fonctionnels et mettre en évidence l'attendu.

Toute rédaction mal formulé pourra être mal interprétée et pourra aboutir à une mauvaise traduction.

#### **3.3.2. Les étapes d'élaboration d'un cahier des charges**

<span id="page-40-0"></span>Le cahier des charges peut contenir une partie de la description des besoins du progiciel attendu et une partie pour la réponse qui se présente sous forme de tableau par exemple.

Les rubriques présentées dans le cahier des charges sont :

#### <span id="page-40-1"></span>*3.3.2.1. La présentation générale de l'entreprise et du projet*

Dans cette phase on définit la structure de la société, ses services, ses activités, ses produits ainsi que son périmètre fonctionnel.

#### <span id="page-40-2"></span>*3.3.2.2. L'analyse de l'existant*

Dans cette phase on peut définir la culture de l'entreprise d'après les logiciels existants ainsi que les interfaces.

#### <span id="page-40-3"></span>*3.3.2.3. Les attentes progicielles*

Cette phase met en évidence les attentes techniques ainsi que les contraintes informatiques et la sécurité.

#### <span id="page-40-4"></span>*3.3.2.4. Les besoins fonctionnels*

En ce moment on présente les besoins fonctionnels par processus et chacun est déclinée par fonction qui doit être bien détaillée.

La meilleure méthode pour décrire le processus attendu est la détermination des données et des fonctions attendues.

## <span id="page-40-5"></span>**3.4. Conclusion**

Toute entreprise est confrontée à des problèmes aussi variés qu'uniques et le management doit permettre d'y faire face. Comme l'on est chaque fois devant un cas particulier, il n'existe pas de solution tout faite pour y remédier. Par contre, il existe des méthodes toutes faites pour avancer vers la solution, Leur utilisation vise principalement à mettre en évidence les causes et les effets d'un problème pour y remédier. Ils s'inscrivent dans la volonté d'une amélioration continue.

# <span id="page-41-0"></span>**4. Chapitre 4 : Développement du cahier de charge pour la gestion des dépenses médicales**

## <span id="page-42-0"></span>**4.1. Introduction**

Dans ce chapitre, nous allons élaborer un cahier des charges fonctionnel des besoins du service des dépenses médicales et procéder à la réorganisation des procédures de travail.

## <span id="page-42-2"></span><span id="page-42-1"></span>**4.2. Développement du cahier des charges**

## **4.2.1. La présentation générale de l'entreprise et du projet**

La présentation de la SONEDE, la direction centrale des ressources humaines ainsi que le service des dépenses médicales ; sujet d'amélioration ont été présenté antérieurement.

## **4.2.2. L'analyse de l'existant**

<span id="page-42-3"></span>La procédure de travail actuelle est présentée dans la figure ci-dessous :

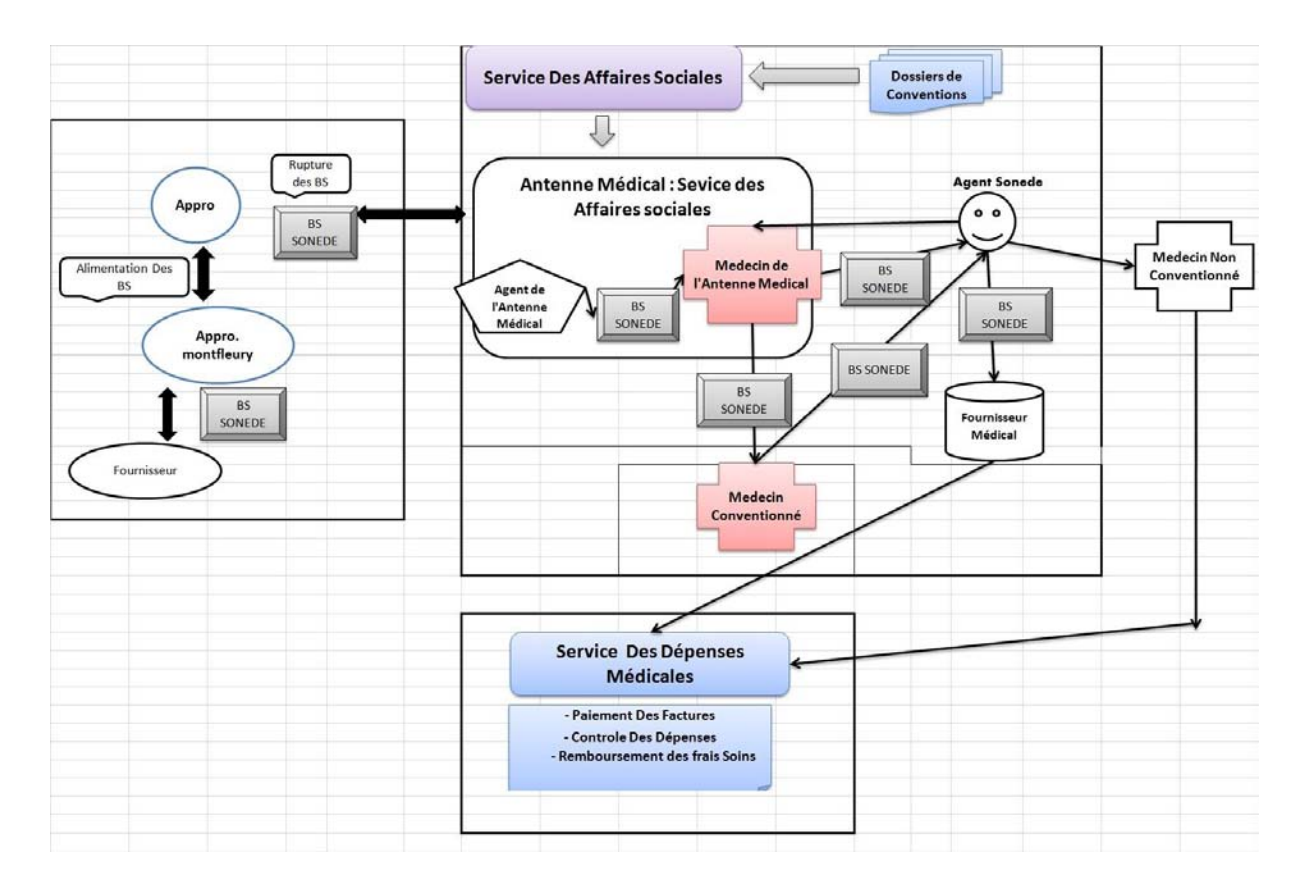

<span id="page-42-4"></span>*Figure 4.1 : la procédure de travail dans le service des dépenses médicales*

Parmis les avantages sociales pour les agents de la SONEDE, la gratuité des soins et comme présenté ci-dessus le processus de travail dans le service des dépenses médicales commence par l'alimentation des BS<sup>10</sup> du service approvisionnement vers l'antenne médicale. (Voir annexe 1)

Quand l'agent arrive à l'antenne pour une consultation médicale, le médecin généraliste vacataire l'examine, soit il lui prescrit des médicaments, des analyses ou bien des radios, soit il le dirige vers un médecin spécialiste conventionnée pour le diagnostiquer.

L'agent aussi pourrait se diriger vers un médecin de son choix et poursuivre son traitement puis il présente les notes d'honoraires et les factures payées et le service des dépenses médicales procèdera au remboursement de ces frais selon son tarif conventionnel.

#### **4.2.3. Les attentes progicielles**

<span id="page-43-0"></span>Les attentes progicielles sont comme suit :

- Amélioration des menus (notamment le menu réservé pour la saisie des détails des bulletins : médicaments + les actes).
- Amélioration des états existantes et édition des statistiques sur les Dépenses (par matricule, détail par virement, par spécialité…).
- Avoir la possibilité de migrer et d'exploiter les données du système.
- Avoir la main de modifier quelques paramètres notamment ceux liés au paiement, à savoir les taux de TVA et de la retenue à la source, taux de retenue fiscale et le type de paiement (par virement bancaire ou demande de règlement).
- Traçabilité des modifications faite par chaque profil (saisie, rectifications, ..).

#### **4.2.4. Les besoins fonctionnels**

#### *4.2.4.1. Amélioration des menus*

<span id="page-43-2"></span><span id="page-43-1"></span>Tout d'abord on va ventiler le menu de saisie des détails des factures en 2 menus par :

1

<sup>10</sup> Bulletin des soins

 Un menu simple pour saisir les détails des factures des médecins, des dentistes, des kinés et les hôpitaux tout en ayant la possibilité de choisir plus qu'un motif de rejet pour un BS avec la possibilité de recherche d'un matricule à partir de la CIN comme montre la figure ci-dessous :

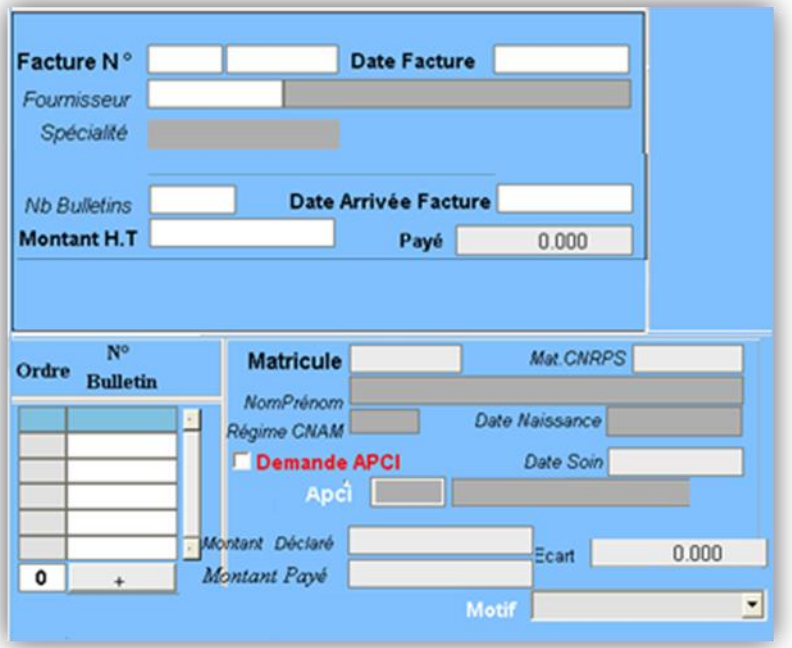

*Figure 4.2 Menu de détail facture*

<span id="page-44-0"></span> Un menu pour saisir les détails des factures des pharmacies, des radiologues et des laboratoires avec la possibilité de saisir les détails des bulletins (médecin prescripteur + médicaments ou actes) suivant les paramètres suivants tout en saisissant des détails pour les bulletins >= a un montant (définit au paramétrage), puis la saisie des détails pour les bulletins qui sont aptes à être remboursées par la CNAM, et finalement la saisie des détails pour les bulletins qui se rapportent aux agents de la black liste (liste définit au paramétrage) tout en ayant la possibilité de choisir plus qu'un motif de rejet pour un BS. (Voir figure 4.3)

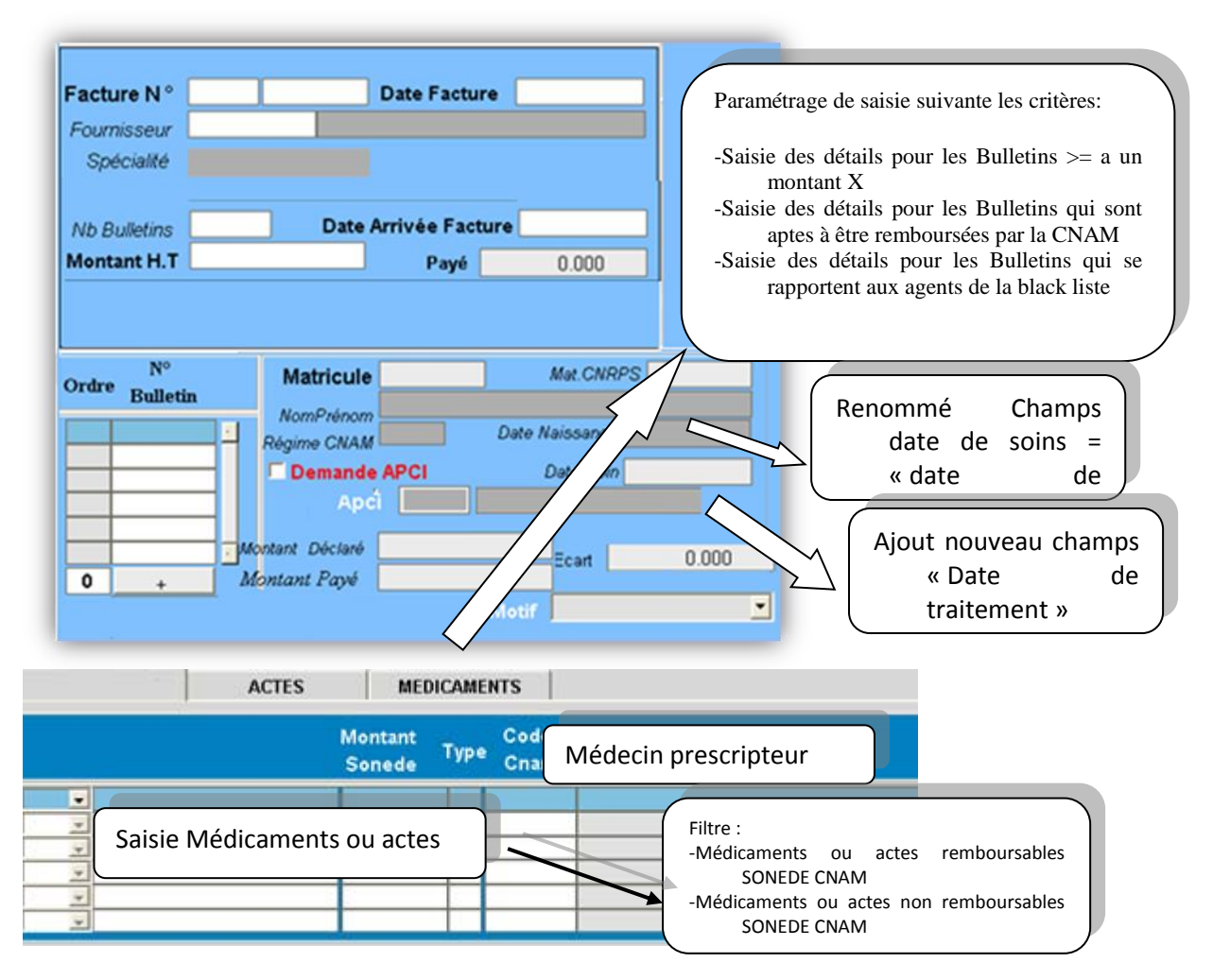

*Figure 4.3 : Menu de saisie des détails*

<span id="page-45-0"></span>Ensuite on va procéder à améliorer le menu enregistrement des factures arrivées (voir figure 4.4) comme suit :

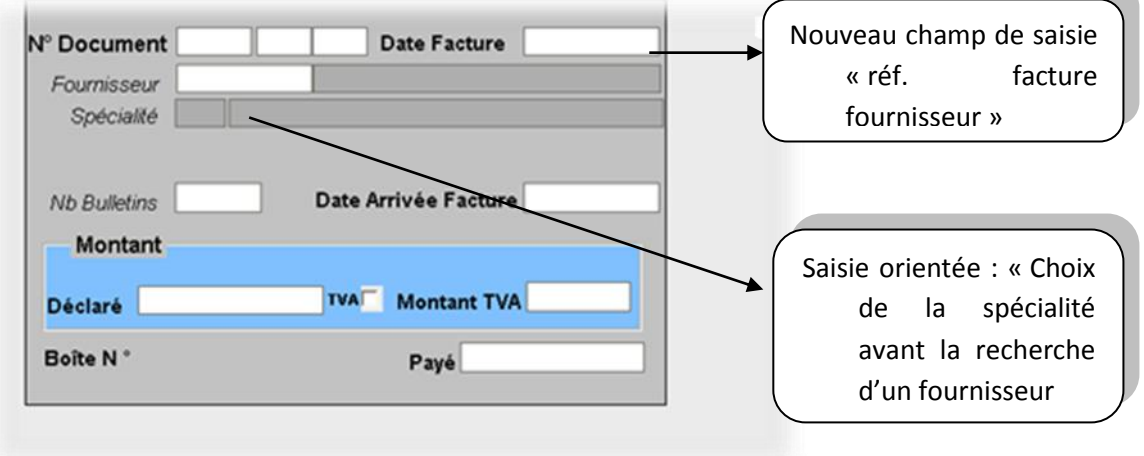

<span id="page-45-1"></span>*Figure 4.4 : Menu enregistrement facture*

- La saisie orientée « choix de spécialité » avant la recherche du prestataire des soins va diminuer le risque de choisir le mauvais fournisseur (virement des honoraire au bon fournisseur pour les prestataires qui ont le même nom et prénom).
- Le nouveau champ de saisie « réf. facture » c'est une obligation par la loi (notamment la nouvelle loi de finance 2017) et aussi utile pour le rapprochement entre le service des dépenses médicale et le prestataire des soins.

Après, on intervient pour améliorer le menu du médecin ou prestataires de soins (voir figure 4.5) de la façon suivante :

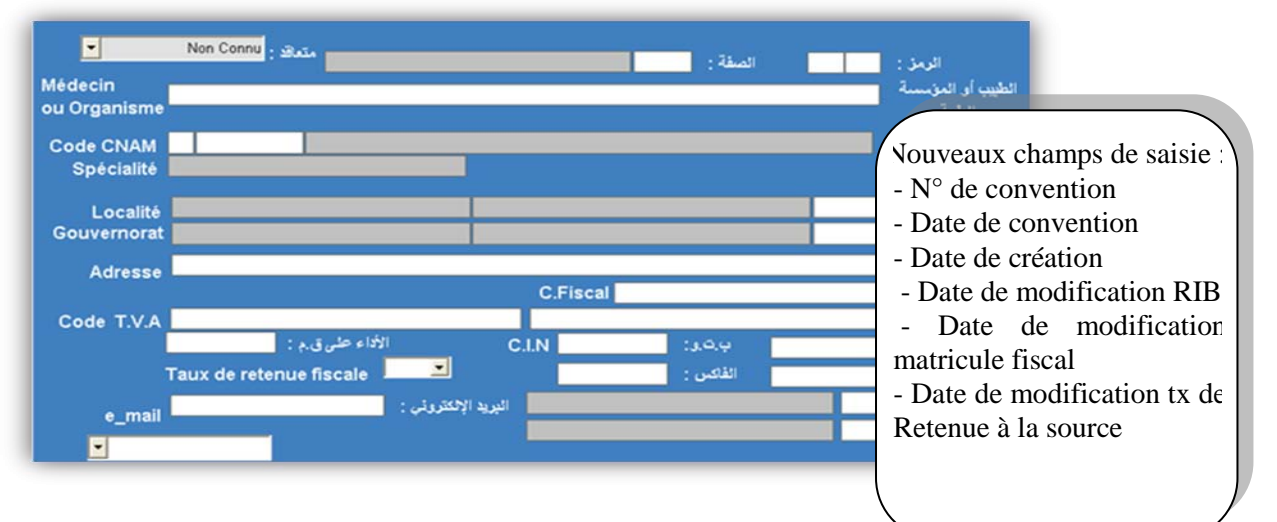

*Figure 4.5 : Menu médecin prestataire de soins*

<span id="page-46-0"></span>Noter qu'il est utile de calquer le menu médecin ou prestataire de soins et de l'utiliser en phase de création de la convention au niveau du service des affaires sociales (signature de la convention) puis d'utiliser ces données (par l'intermédiaire de la clef de liaison «  $N^{\circ}$  de convention ») pour éviter la double saisie des données (reste à choisir au niveau du service des dépenses médicales le code Fournisseur et vérification des données).

Les champs « date de modification RIB et date de modification Matricule fiscal ou taux de retenue à la source servent à avoir plus de traçabilité en cas de réclamation.

Ainsi l'amélioration du menu Consultation des factures s'affiche comme suit (voir figure  $4.6$ ) :

 Améliorer le menu de consultation des factures et éditer un menu pour le paiement des factures par demande de règlement (pour garder l'historique).

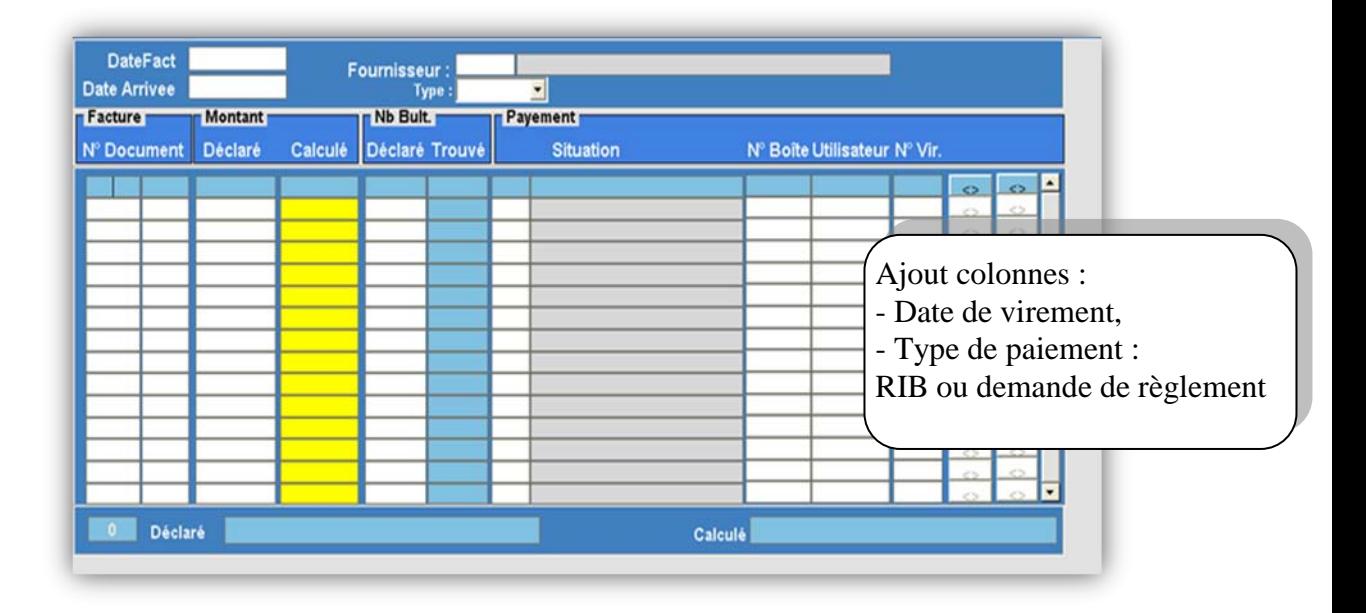

*Figure 4.6 : Menu consultation des factures*

<span id="page-47-0"></span> Il est utile d'avoir la possibilité de paiement par virement bancaire en utilisant une demande de règlement (en cas d'urgence ou pour le cas des paiements des groupes de médecine de travail ou autre prestataire des soins dont le paiement est peu fréquent). Dans ce cas, un menu dédié à ce type d'opération demeure nécessaire pour avoir la traçabilité de l'opération (sauvegarder l'historique de toutes les opérations en rapport avec les paiements des prestataires des soins).

L'Amélioration du menu Gestion des prises en charges doit s'effectuer de cette manière (voir figure  $4.7$ ) :

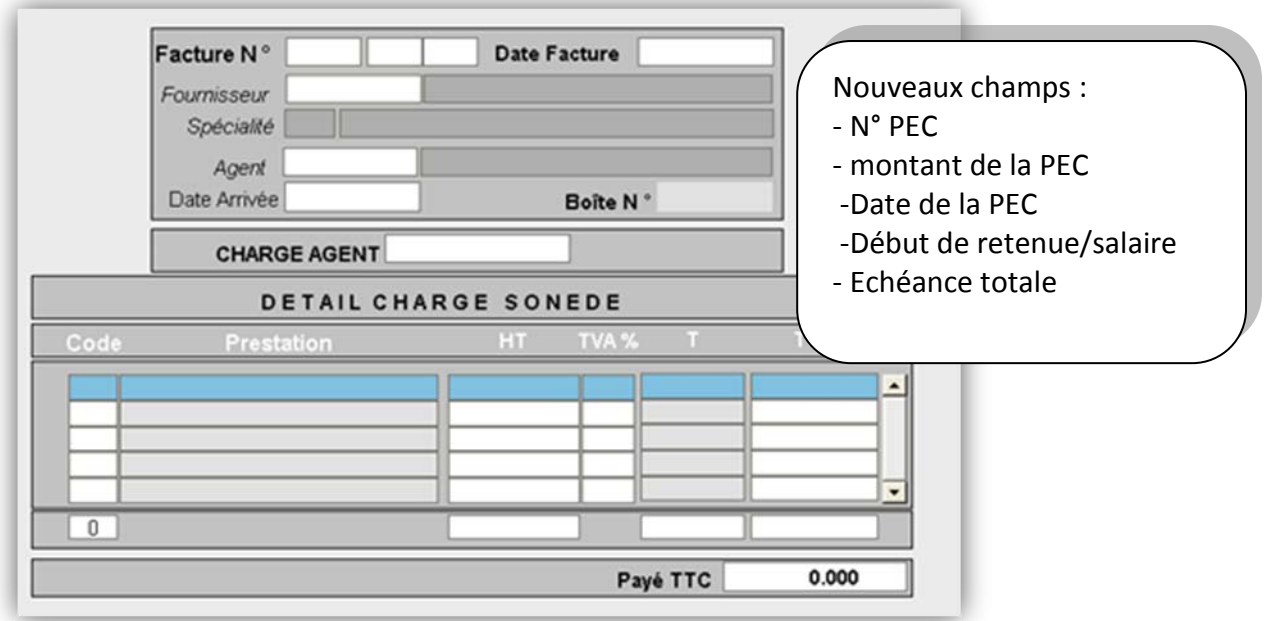

*Figure 4.7 : Menu gestion des prises en charge*

- <span id="page-48-0"></span> Les nouveaux champs Début de la retenue et Echéance Totales vont servir pour éviter le double saisie des données (Matricule, code rubrique et montant) et surtout d'éviter le risque d'erreur de matricule en cas de la passation de la retenue sur salaire).
- La même recommandation comme le menu création Médecin et prestataire des soins, il est utile d'utiliser les données lors de la création de la prise en charges au niveau du service des affaires sociales. La clef de liaison « N° de la PEC » va être utiliser durant la phase de paiement de PEC (Facture Clinique) lors de l'importation des données (matricule, nom agent, montant de la PEC, etc.).

A noter qu'il est nécessaire d'utiliser le N° de PEC lors du traitement du des dossiers secours.

L'amélioration du menu Gestion des médecins vacataires est une saisie orientée pour filtrer la liste des médecins vacataires ait des nouveaux champs (mois de paiement et antenne Médicale…) et sous les conditions suivantes : (voir figure 4.8)

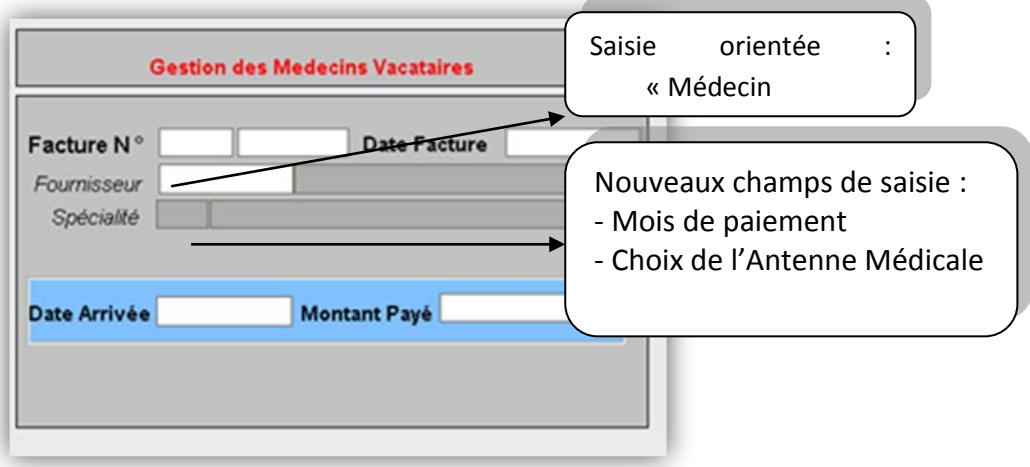

*Figure 4.8 : Menu gestion des vacataires*

<span id="page-49-0"></span> La saisie est orientée de choisir le prestataire des soins parmi les médecins vacataires (début du code fournisseur **8**) .

 Le nouveau champ « mois de paiement » est obligatoire pour faire le rapprochement avec le prestataire des soins.

 Le nouveau champ « antenne médicale » va servir pour les statistiques et peut être utile ultérieurement en rapport avec le mois de paiement d'évaluer le rendement du médecin de l'antenne médicale (nombre d'heure de travail en rapport avec le nombre des consultations).

L'édition d'un menu pour le suivi des dossiers des agents sous contrôle médical doit comporter :

- Un suivi des bulletins soumis au contrôle médical : liste, suivi et notification ;
- Les agents de la black List : suivi des bulletins et Dépenses ;
- Un suivi des correspondances pour le contrôle médical ;
- Un suivi des activités des médecins Contrôleurs.

L'édition d'un menu de paramétrage ne doit pas se manquer :

 Des Médicaments (ajout de nouveau médicament, remboursable SONEDE, remboursable CNAM, avis médecin contrôleur...)

 $\bullet$  Des Actes (ajout + modification)

- Paramétrage de saisie des détails des bulletins …
- Pour les agents de black liste (ajout + modification)
- Pour saisir les Dates des virements Médicaux
- Pour les Médecins vacataires et leurs affectations sur les antennes Médicales
- Taux de TVA, Retenue à la source et Taux de retenue fiscale
- Liste des consultations, visites et hospitalisations (pour le volet Remboursement)
	- Liste des Motifs de rejet des dossiers de remboursement.

L'édition d'un menu pour les dossiers de Remboursement des frais de soins sur les salaires est comme suit (voir figure 4.9) :

- Une interface pour l'enregistrement des dossiers des remboursements (Arrivés)
- Numéro séquentiel de la demande (dossier)
- Date de l'acte
- Matricule du bénéficiaire (agent SONEDE)
- Date d'arrivée
- $\bullet$  Montant

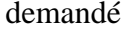

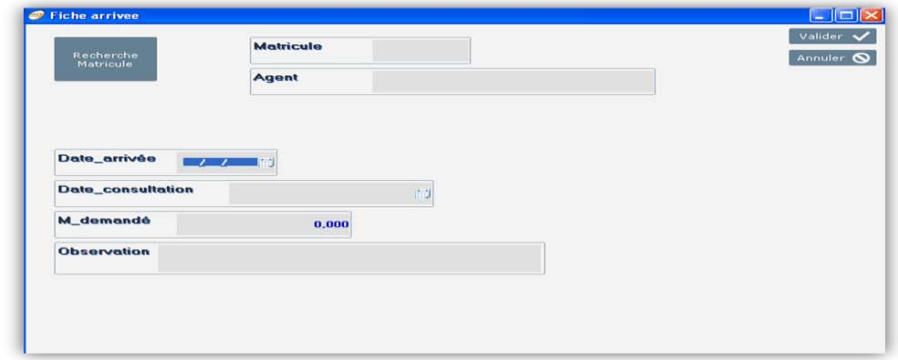

#### *Figure 4.9 : Menu pour les dossiers de remboursement*

<span id="page-50-0"></span>Ainsi qu'avoir une autre interface (fiche individuelle) pour la saisie des détails de dossiers de remboursement pour saisir (voir figure 4.10) :

- Les Consultations visites et Hospitalisations (liste des consultations)
- Actes de radiologie, de biologies ou actes complémentaires (liste des actes)
- Médicaments (liste des médicaments)
- Montant remboursé pour chaque désignation ainsi que les motifs de rejet
- Montant global
- Validation des montants saisis sur le salaire de l'agent bénéficiaire

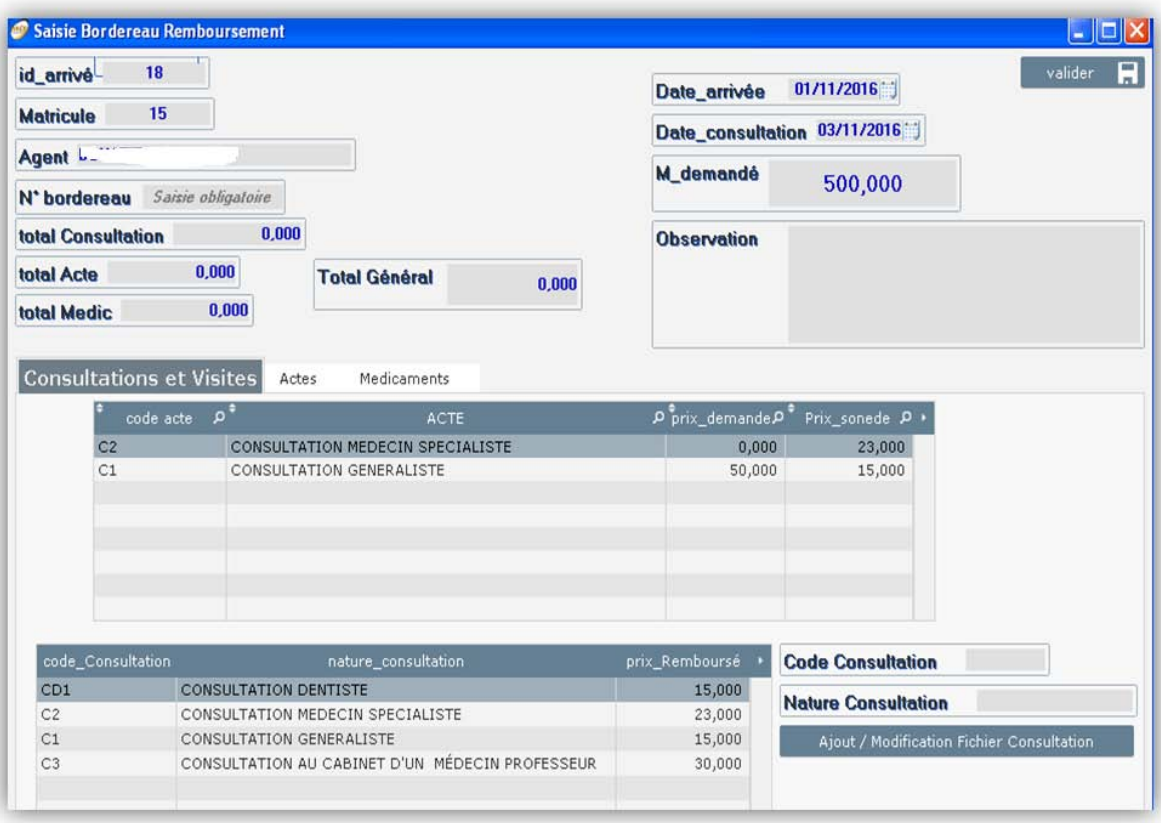

#### *Figure 4.10 : Menu saisie des détails de remboursement*

<span id="page-51-0"></span> De plus les remboursements de ces frais se font sur les salaires des agents bénéficiaires chaque mois et il est utile d'éditer un décompte de remboursement chaque bordereau de paiement. (voir figure 4.10) tout en ayant une interface de gérer les dossiers en attentes.

|                      | <b>DGFRH</b>                   |                                  |            |                     |                    |     |               |                    |                  |
|----------------------|--------------------------------|----------------------------------|------------|---------------------|--------------------|-----|---------------|--------------------|------------------|
|                      | Décompte de Rermboursement des |                                  |            |                     |                    |     |               |                    |                  |
|                      | frais de Soins                 |                                  |            |                     |                    |     |               |                    |                  |
|                      |                                |                                  |            |                     |                    |     |               |                    |                  |
|                      |                                |                                  |            |                     |                    |     |               |                    |                  |
| Coordonné de dossier |                                |                                  |            |                     |                    |     |               |                    |                  |
| M antre              | Dat_anivee                     | Dale_control lation              | ta_demante | <b>Moliade</b>      | Ayers              |     | Told rembarse | <b>Moonderecks</b> |                  |
| 18                   | 0111/2016                      | 03/11/2016                       | 500        | 15                  | BO UAZIZ MO HAM ED |     | 133,000       | $11 - 2016$        |                  |
|                      |                                |                                  |            |                     | Détail             |     |               |                    |                  |
|                      | Code_Consul                    |                                  |            | Nature consultation |                    |     | Prix demande  | Prix Remboursé     |                  |
| C <sub>2</sub>       |                                | CONSULTATION MEDECIN SPECIALISTE |            |                     |                    |     | 0,000         |                    |                  |
| C <sub>1</sub>       |                                | CONSULTATION GENERALISTE         |            |                     |                    |     | 50,000        |                    | 23,000<br>15,000 |
|                      |                                |                                  |            |                     |                    |     |               |                    |                  |
|                      |                                |                                  |            |                     |                    |     | 50,000        | 38,000             |                  |
| Code actes           |                                | <b>ACTE</b>                      |            |                     | COTATION           |     | Px demandé    | P x rem boursé     |                  |
| BAB000030            |                                | * Apposition et grattage         |            |                     |                    | 150 | 0,000         |                    | 28,500           |
| BAB000020            |                                | * Monocouche                     |            |                     |                    | 350 | 0,000         |                    | 66,500           |

*Figure 4.11: Menu de décompte de remboursement*

#### <span id="page-52-1"></span>*4.2.4.2. Amélioration des états existants et édition des statistiques sur les Dépenses*

<span id="page-52-0"></span>On procède tout d'abord à améliorer la liste de contrôle des factures à payer (voir figure 4.12)

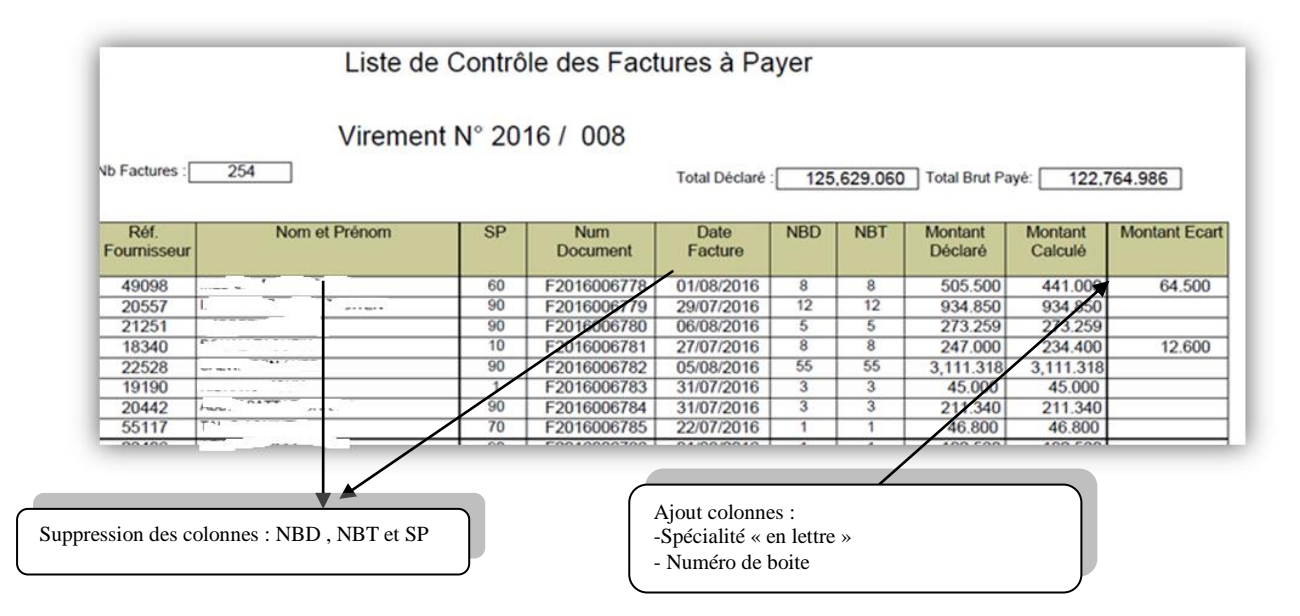

<span id="page-52-2"></span>*Figure 4.12 : Menu de la liste de contrôle des factures à payer*

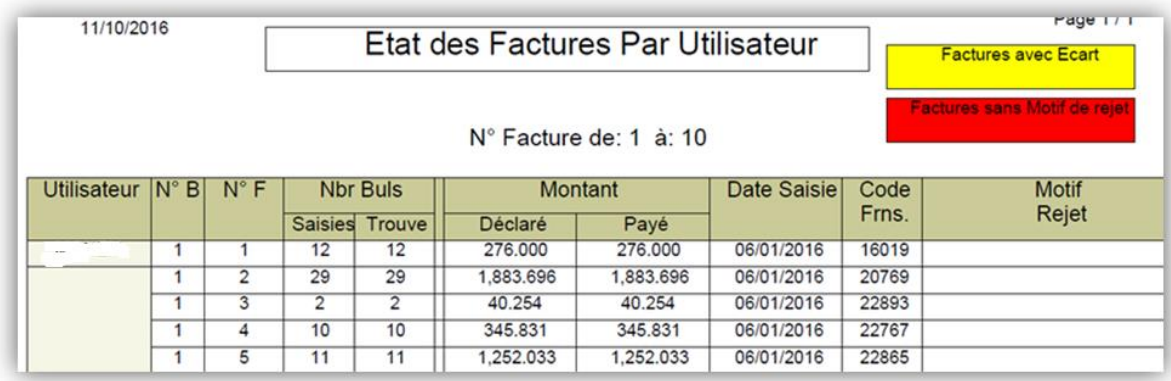

Transformer l'état des factures par utilisateur en 5 états :

*Figure 4.13 : Etat des factures par utilisateur*

#### **Etat 1** « **Gestion des** *factures par utilisateur »*

<span id="page-53-0"></span>Suppression col : utilisateur + date de saisie motif de rejet

Ajout col l'utilisateur qui a fait la rectification, col l'utilisateur qui a fait la saisie et l'utilisateur qui a fait l'enregistrement, col Nom Fournisseur

#### **Etat 2** « **enregistrement** »

Suppression col : utilisateur + date de saisie motif de rejet

Ajout col l'utilisateur qui a fait l'enregistrement, col Nom Fournisseur, Col\_date d'enregistrement

#### **Etat 3** « **saisie** »

Suppression col : utilisateur + date de saisie motif de rejet

Ajout col l'utilisateur qui a fait le saisie, col Nom Fournisseur, col motif de rejet sur les écarts entre les bulletins déclarés et payés de chaque facture), Col\_Date de Saisie

- **Etat 4** « **Factures enregistrées et non Saisie** »
- **Etat 5** « **les Sauts des Numéros séquentiels** »

De plus on doit ventiler l Certificat D'impôt et de retenue à la source comme suit (figure 4.14) :

- Certificat D'impôt et de retenue à la source (sous forme de tableaux : nom fournisseur, code, ref-facture (SONEDE), date d'arrivée, date facture, Payé TTC, TVA, retenue à la source, net à payer, RIB, date de Virement, etc.).
- Etat sur les paiements avec Ecarts et rejets (juste les paiements avec écart et motifs de rejet).

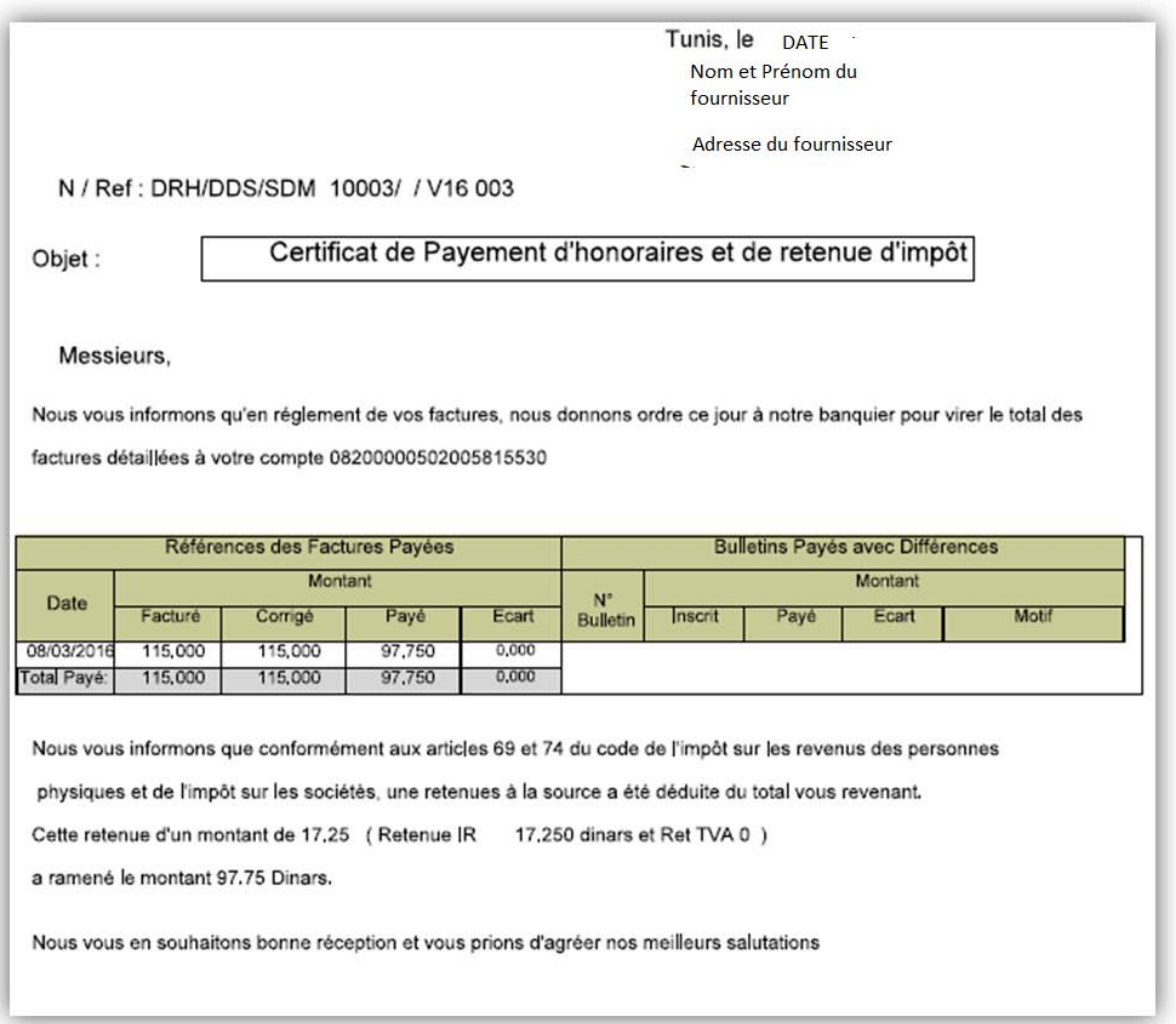

*Figure 4.14 : Certificat D'impôt et de retenue à la source*

<span id="page-54-0"></span>Finalement on doit avoir la main à l'aperçu des éditions suivantes :

- Un état sur les paiements des factures prises en charges cliniques (nom clinique, code, N° virement, RIB, N° pec, Matricule agent, date de paiement…)
- Un état sur les paiements des factures vacataires (nom, code, N° virement, RIB date de paiement, mois de paiement, antenne Médicale…)

 Un état sur les paiements des factures fournisseurs par fournisseur ou par virement (nom, code, N° virement, RIB, date de paiement…) (voir figure 4.15)

| ⋝<br><b>SONEDE</b>      |                  |                         |                  |                  |            | <b>Etat Des Paiements</b> |              |      |           |                |             | 12/10/2016<br>Powered by Dhoulbi khemales |
|-------------------------|------------------|-------------------------|------------------|------------------|------------|---------------------------|--------------|------|-----------|----------------|-------------|-------------------------------------------|
| <b>Code Fournisseur</b> |                  | Nom et Prénom           |                  |                  | Spécialité |                           |              |      |           |                |             |                                           |
| 29 3 64                 |                  | Nom, prénom fournisseur |                  | pharmacie        |            |                           |              |      |           |                |             |                                           |
| Virement N *: 10-2015   |                  |                         |                  |                  | Ecart      | <b>D_Virement</b>         | <b>M_TTC</b> | Taux | <b>RS</b> | <b>RET_TVA</b> | Net à Payer | <b>RIB</b>                                |
| $N$ _fac                | <b>D_Facture</b> | <b>D_Arrivée</b>        | <b>M_Déclaré</b> | <b>M_Calculé</b> |            |                           |              |      |           |                |             |                                           |

*Figure 4.15 : Menu Etat des paiements fournisseurs*

- <span id="page-55-0"></span>Un état sur les Détails des factures et Bulletins (Médicaments, actes, etc.)
- Un état sur les statistiques globales des dépenses par Spécialité durant une période (voir figure 4.16)

| Etat par Spécialités   | Dépenses Médicales par Spécialité |                       |              |
|------------------------|-----------------------------------|-----------------------|--------------|
| Spécialité Fournisseur | Année                             | <b>Depenses</b>       | Nombre de BS |
| pharmade               | 2015                              | $- - -$<br>$-1.1.1.1$ | $\bullet$    |
| analyses medicales     | 2015                              | ARM ARE FER           | - -          |
| radiologie             | 2015                              |                       | 4100         |
| soins dentaires        | 2015                              |                       | ----         |

*Figure 4.16 : Menu des dépenses médicales par spécialité*

<span id="page-55-1"></span> Un état sur les statistiques globales des dépenses par Matricule Agent durant une période (nombre bulletins, montants totales des dépenses…) (voir figure 4.17)

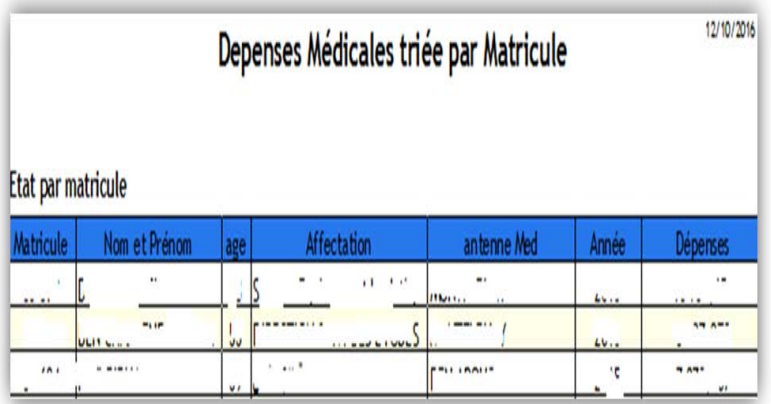

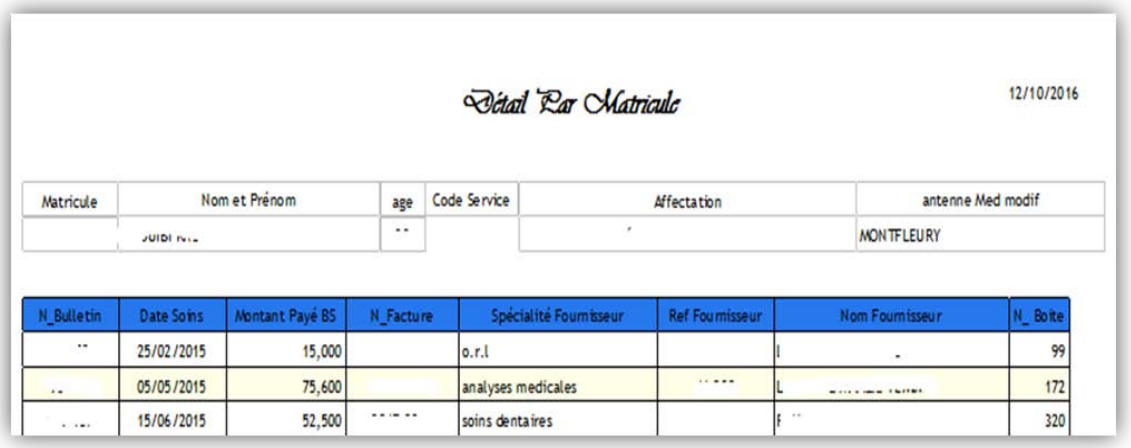

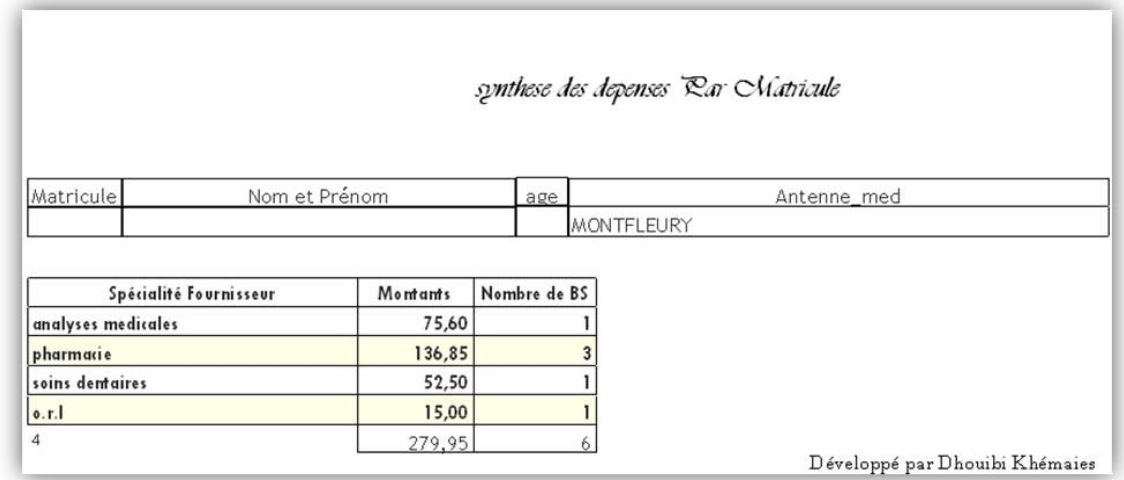

<span id="page-56-0"></span>*Figure 4.17 : Menu des dépenses médicales par matricule*

- Un état sur les statistiques individuelles des dépenses d'un Matricule Agent durant une période (nombre bulletin, montant de chaque bulletin…)
- Un état sur la Consommation des agents durant une période (Nature et Détails des bulletins (Médicaments, actes...)

 Un état sur la Consommation globale des agents de la black liste durant une période et suivi de leurs bulletins nouvellement saisis dans le virement en cours

- Un état sur les médicaments ou actes non remboursables et leurs bulletins respectifs (contrôle médical)
- Un état sur le suivi des médicaments ou actes sous accord préalable du médecin contrôleur.

## <span id="page-57-1"></span><span id="page-57-0"></span>**4.3. La réorganisation du service des dépenses médicales**

#### **4.3.1. Définir des objectifs**

Après examen des fonctionnalités du module médical au niveau de l'application SIGA GRH, nous avons constaté qu'il y a des zones d'améliorations qui peuvent être apportées au système informatique actuel. De ce fait les recommandations sont comme suit :

- Instaurer le Contrôle assisté par le système des éléments d'ordre médical (Médicaments remboursables, médicaments non remboursables, analyses remboursables, agent de la black-List) ;
- Auto-Détection des abus en matière de soins, surveillance de la bonne application de la tarification des actes et à l'utilisation des BS. (les gardesfou système) ;
- Communication des statistiques, et le suivi de l'évolution des dépenses ;
- On ajoutera à ces recommandations proposées l'insertion d'un nouveau volet « gestion des remboursements des frais de soins » (informatisation de la tache remboursement des frais de soins : suivi des dossiers et paiement des frais) et l'automatisation du volet Gestion des prises en Charges (liaison entre les taches du service des affaires Sociales et le service des Dépenses Médicales : création, paiement, secours et suivi des dossiers).

#### **4.3.2. Identifier le contexte**

<span id="page-57-2"></span>La SONEDE a engagé un plan d'action de refonte de son système d'information et de son principal support, le système informatique, conformément à un schéma directeur informatique.

Ce plan d'action vise principalement à :

- La facilitation de la communication entre les structures de l'entreprise et la consolidation de la décentralisation,
- La mise en place d'un système d'information et de communication cohérent, intégré, fiable, performant et en temps réel couvrant les différentes fonctionnalités RH,
- La mise en place et le développement des outils de travail modernes s'appuyant sur les technologies Internet, Intranet, la messagerie électronique et la gestion électronique des documents,
- Le développement du réseau général de l'entreprise à un haut niveau de disponibilité et de débit, permettant de s'appuyer essentiellement sur la circulation des documents électroniques en interne.

## <span id="page-58-0"></span>**4.3.3. Définir les opportunités d'amélioration**

 Parmi les grandes préconisations du schéma directeur, un projet stratégique est prévu pour la reprise du système d'information dans le service des dépenses médicales et qui permettra de coordonner les différents volets ainsi que la décentralisation de plusieurs tâches.

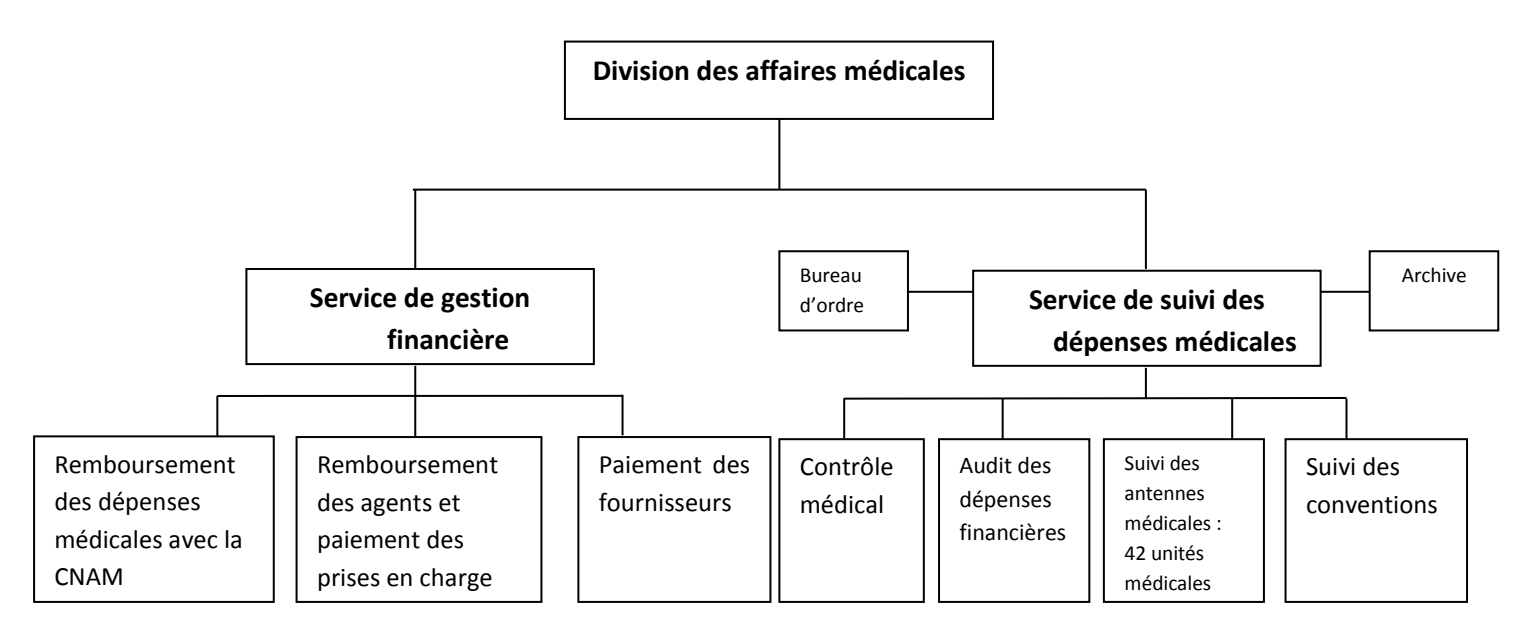

<span id="page-58-1"></span>*Figure 4.18: Organigramme prévisionnel du service des dépenses médicales*

### <span id="page-59-0"></span>**4.3.4. Reconcevoir le processus**

 Dans le cadre de maitrise des dépenses médicales. On propose de changer la forme des bulletins de soins au niveau des numéros des bulletins qui doivent comporter l'année de soins en cours suivie du code spécifique de chaque antenne médical comme suit (voir annexe 2) :

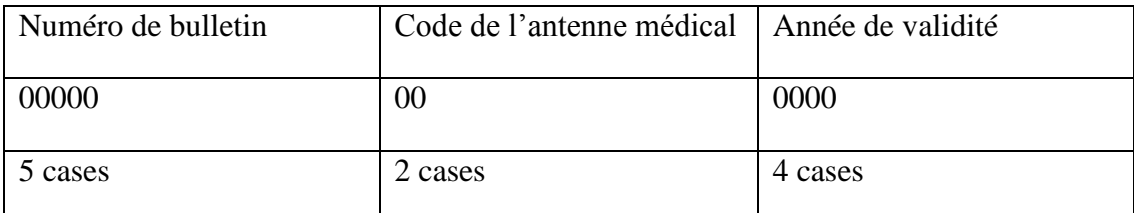

*Tableau 4.1 : tableau explicatif de numérotation des bulletins*

- <span id="page-59-1"></span> Créer deux types d'ordonnances pour mieux contrôler les dépenses ; le premier type sera distribué à l'antenne médicale lors d'une maladie ordinaire (voir annexe 3) ; le deuxième type d'ordonnance sera distribué lorsque l'agent de la SONEDE rend visite chez le médecin suite à une longue maladie car généralement ces médicaments sont plus chers et on doit mieux contrôler sa prescription (voir annexe 4).
- Editer des cartes d'adhésion pour chaque agent qui décrit les coordonnées de l'agent avec une photo d'identité qui la présente soit au médecin, soit au laboratoire, soit au radiologue pour négliger toute tricherie (voir annexe 5).
- Décentraliser la tâche de la saisie des détails bulletins qui s'effectue dans le service des dépenses médicales sur les 41 antennes médicales et sur les pharmaciens, de manière que d'une part chaque agent remet un exemplaire de son bulletin de soins après sa consultation soit chez le médecin traitant, soit chez le laboratoire, soit chez le radiologue à l'agent responsable de l'antenne médicale qu'il appartient. Celui-ci à son tour saisit les détails des actes sur le système. D'autre part, on va implémenter une partie de l'application chez les pharmaciens conventionnés (voir figue 4.3), pour qu'ils saisissent les détails des médicaments prescrits. Ils auront de suite un espace dédié pour eux sur notre site officiel [\(www.sonede.com.tn\)](http://www.sonede.com.tn/) pour qu'à la fin de chaque mois, ils téléchargent les données saisies dans l'application, et de notre part, on importe ces fichiers pour procéder au paiement et au contrôle médical.

#### **4.3.5. Implémenter les modifications**

<span id="page-60-0"></span>Les changements au niveau de l'application ne doivent pas manquer de directives :

- Vérification des BS qui ont un décalage entre la date du traitement et la date de consultation supérieure à N jours (précision du « N jours dans le menu du paramétrage ».
- Soumettre les BS qui contiennent les actes ou médicaments non pris en charge par la SONEDE à l'avis du médecin contrôleur (menu suivi des dossiers Contrôle Médical).
- Vérification des Ecarts entre les montants déclarés et calculés sur le BS et sur la facture (Ecarts global et Ecart de l'ensemble des BS).
- Vérification de la convention entre le médecin prescripteur et la SONEDE et soustraire le montant du BS du salaire de l'agent en cas de non convention (sous le menu suivi des dossiers Contrôle médical).
- $\bullet$  Le montant de la facture est  $<$  ou  $=$  au montant de la PEC.
- Une PEC ne peut pas être payée doublement.
- Le risque de saisir un mauvais matricule lors du paiement de la facture ou saisie de la retenue sur le salaire est quasiment nul.
- Honoraire d'un même prestataire de soins pour le même mois et antenne médicale ne peut être payés doublement.

#### **4.3.6. Perpétuer le processus**

<span id="page-60-1"></span>Il est impératif d'adapter le progiciel pour sa parfaite intégration dans son environnement de fonctionnement pour permettre d'échanger les données.

## <span id="page-60-2"></span>**4.4. Conclusion**

A la planification, on utilise des fonctions d'aide à la décision qui permettent de projeter la demande finale prévue sur les structures de production et de distribution afin d'avoir des programmes d'amélioration. Cette planification consiste à exploiter les futurs possibles de l'entreprise puis à préparer les budgets nécessaires et choisir les moyens adéquats aux changements.

# **Conclusion générale**

<span id="page-61-0"></span>Arrivons au terme de ce rapport, nous pouvons dire que ce projet représente le début d'un travail ardu et continu pour parvenir à une amélioration dans le service des dépenses médicales. Au cours de ce dernier nous avons fixé en premier lieu les besoins fonctionnels, ensuite on a élaboré le cahier des charges afin d'améliorer le progiciel intégré existant. Enfin nous avons procédé à réorganiser le service.

Ainsi, et malgré les diverses contraintes que nous avons rencontrées, nous avons aboutit à des résultats bénéfiques. Les résultats dégagés sont dès lors le fruit d'une démarche d'analyse progressive et articulée sur trois principaux axes intimement liés.

Dans le premier chapitre on a présenté la SONEDE, et d'après la répartition des agents selon leur tranche d'âge, on a conclu que les dépenses ont augmenté vu que plus que la moitié des agents ont plus que quarante cinq ans.

Le deuxième chapitre a son tour présente le service des dépenses médicales et met le projet dans son cadre. A ce niveau, on a conclu que l'application était limitée et souffrait de plusieurs problèmes administratifs. Donc on a décidé d'élaborer un cahier des charges pour la mettre à niveau.

Le troisième chapitre présente la partie empirique qui décrit l'approche BPR et les bonnes pratiques pour élaborer un cahier de charges pour implémenter un progiciel ERP.

Enfin, le dernier chapitre vient pour boucler la démarche de fiabilisation de l'application du service des dépenses médicales afin de mieux exploiter les disponibilités et par conséquent rationaliser les dépenses.

Pour clôturer finalement, nous espérons que ce travail servira comme référentiel pratique pour l'ensemble des responsables de la société et nous signalons qu'il pourra faire l'objet d'éventuelles améliorations d'une part ; d'autre part nous sommes vraiment largement satisfaits de cette expérience qui a rejoint nos compétences théoriques à un cadre professionnel lié directement à notre spécialité.

52

# **Références bibliographiques**

<span id="page-62-0"></span>VOXIME. *Le document cahier des charges d'un ERP*.Voxime.[consulté le 20 Avril 2017].disponible sur le web : [<http://www.voxime.com/document-cahier-des-charges-](http://www.voxime.com/document-cahier-des-charges-ERP.html)[ERP.html>](http://www.voxime.com/document-cahier-des-charges-ERP.html).

SIEBENBON, Thierry. *Une approche de formalisation du processus de changement dans l'entreprise*. Thèse. Génie industriel.08 Avril 2005.ESIA Université de Savoie.

SIGA, webmaster. *Références SIGA.*SIGA webmaster. [Consulté le 10 Mars 2017].disponible sur le web : < [http://www.siga.tn/references/>](http://www.siga.tn/references/).

SIGA, admin. *Progiciel.*SIGA admin. [Consulté le 10 Mars 2017].disponible sur le web :  $\langle \frac{http://www.siga.th/2012/03/08/projects/}{$ .

SONEDE, webmaster. *Qui sommes-nous.*SONEDE, webmaster*.* [Consulté le 15 Mars 2017].disponible sur le web : [<http://www.sonede.com.tn/index.php?id=12>](http://www.sonede.com.tn/index.php?id=12).

ENTREPRISE-ERP.com, webmaster. *Les phases d'implémentation d'un projet ERP et la méthodologie des consultants.* ENTREPRISE-ERP.com. [Consulté le 23 Mars 2017].disponible sur le web : < http://www.entreprise-erp.com/articles/projet-erp.html  $\mathcal{L}$ 

CLERMANT, Thibaut. *Les progiciels de gestion intégrés-PGI.*Compta-facile, webmaster*.* [Consulté le 17 Avril 2017].disponible sur le web : < http://www.comptafacile.com/progiciel-gestion-integre-pgi/ >.

SA, Odoo. Comparatif des ERP pour PME *–SA Odoo*, webmaster*.* [Consulté le 12 Avril 2017].disponible sur le web :<

[https://www.odoo.com/openerp\\_website/static/src/pdf/erp\\_comparison\\_fr.pdf](https://www.odoo.com/openerp_website/static/src/pdf/erp_comparison_fr.pdf) >.

# <span id="page-63-0"></span>**Annexes**

# **Annexe 1 : Bulletin de soins actuel**

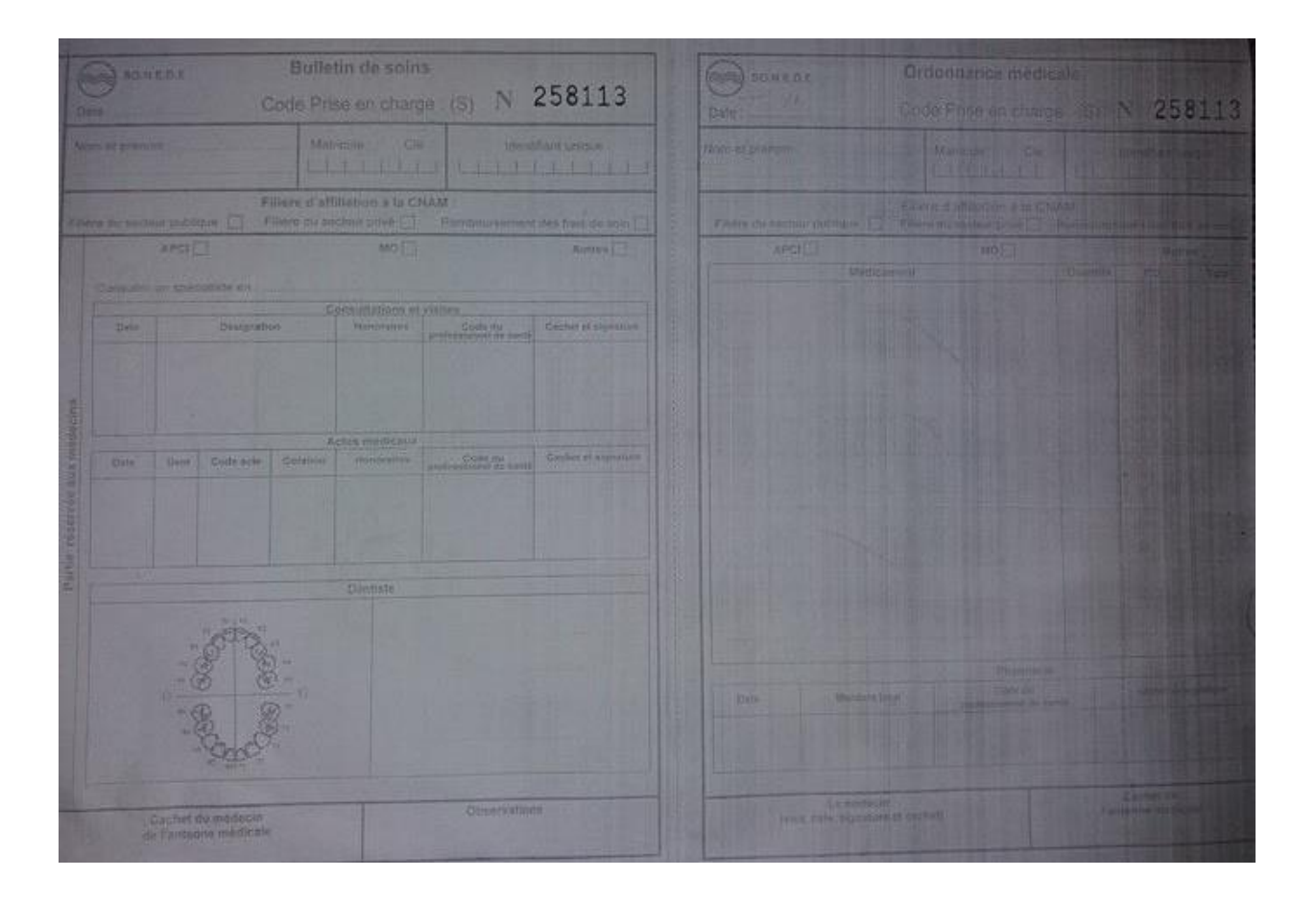

# **Annexe 2 : Les codes des antennes médicales**

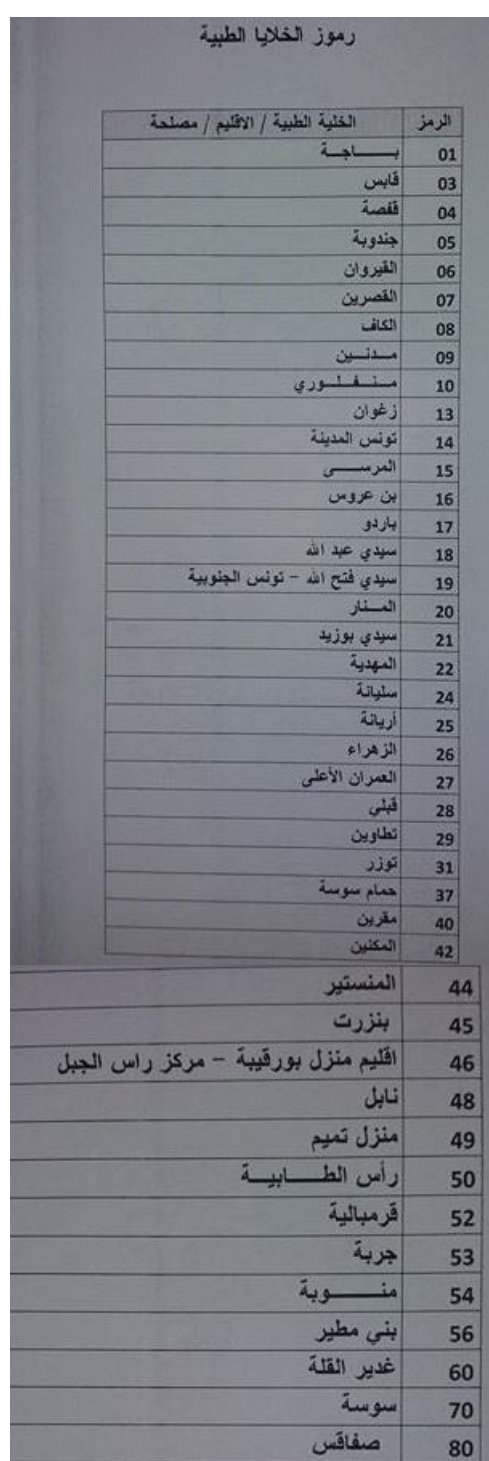

# **Annexe 3 : Bulletin de soins de la maladie ordinaire proposée**

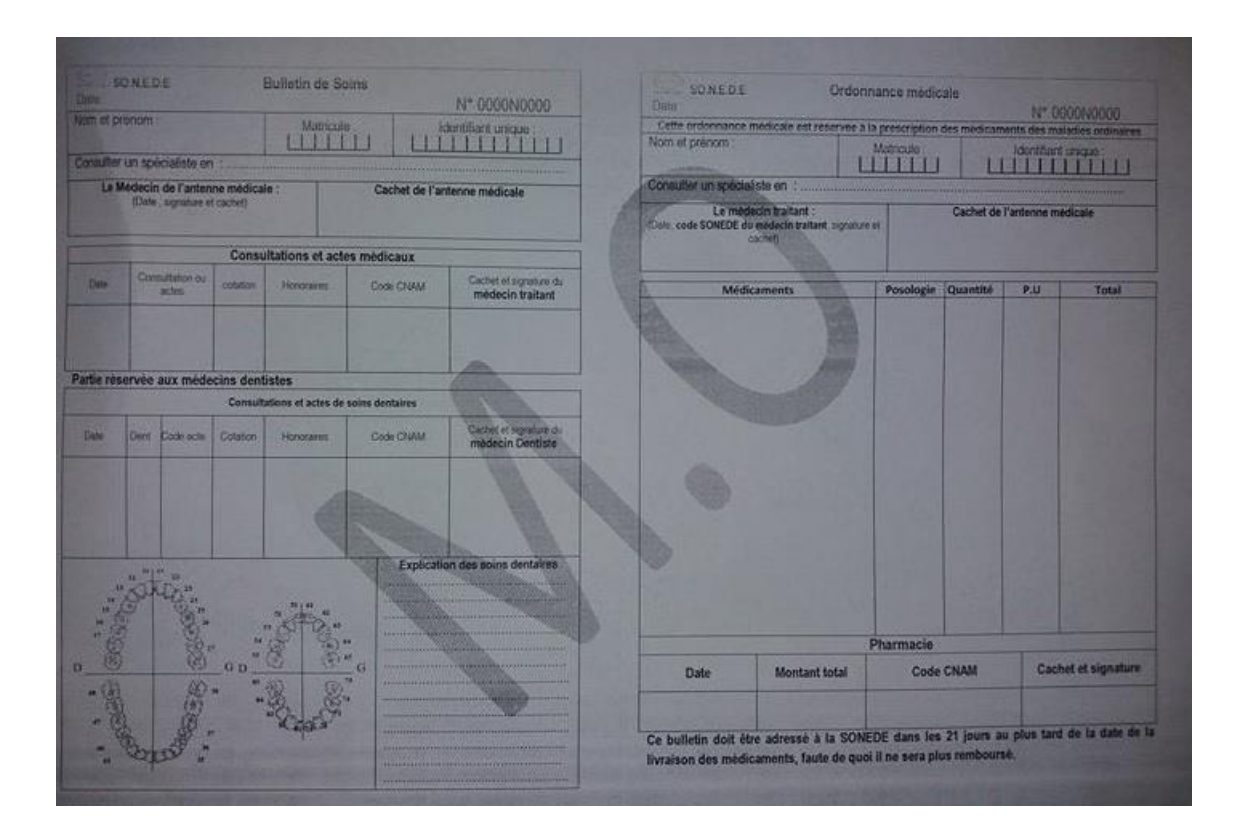

# **Annexe 4 : bulletin de soins de la longue maladie proposée**

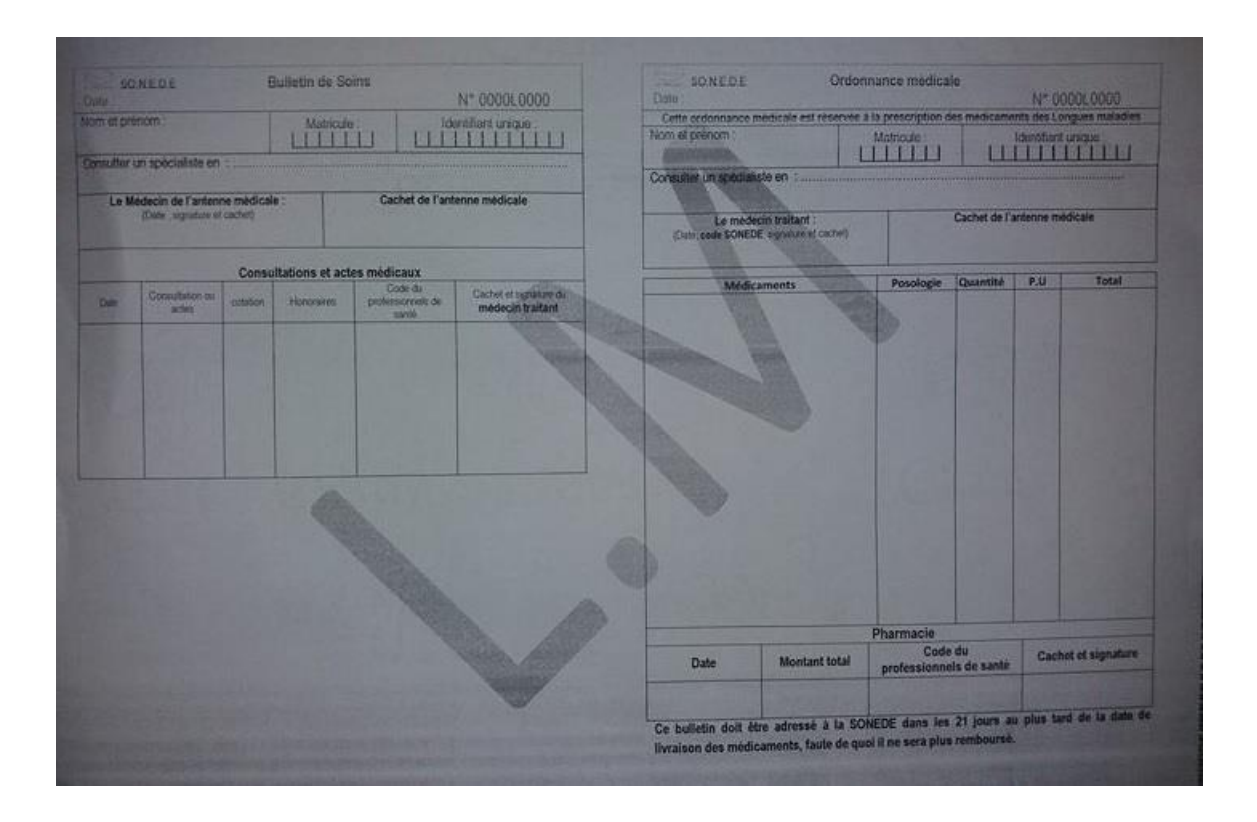

# **Annexe 5 : Carte d'adhésion de l'agent SONEDE proposée**

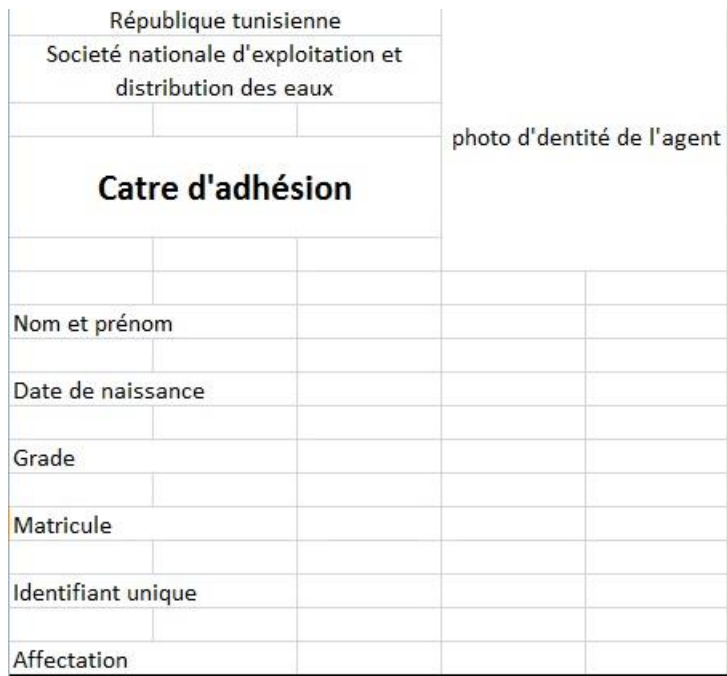